### **МИНОБРНАУКИ РОССИЙСКОЙ ФЕДЕРАЦИИ ФЕДЕРАЛЬНОЕ ГОСУДАРСТВЕННОЕ БЮДЖЕТНОЕ ОБРАЗОВАТЕЛЬНОЕ УЧРЕЖДЕНИЕ ВЫСШЕГО ОБРАЗОВАНИЯ «УДМУРТСКИЙ ГОСУДАРСТВЕННЫЙ УНИВЕРСИТЕТ» Филиал ФГБОУ ВО «УдГУ» в г. Воткинске**

HAYKH «УТВЕРЖДАЮ»  $\mathbb{R}$ миректора по УМР Е.Н. Бралгина «21» марта 2023 г.

### **РАБОЧАЯ ПРОГРАММА ДИСЦИПЛИНЫ** Компьютерный практикум

Направление подготовки **38.03.05 «Бизнес-информатика»**

Направленность (Профиль) **38.03.05.01 Электронный бизнес**

Квалификация выпускника **Бакалавр**

Форма обучения **Очная, очно-заочная**

Воткинск 2023

# **СОДЕРЖАНИЕ**

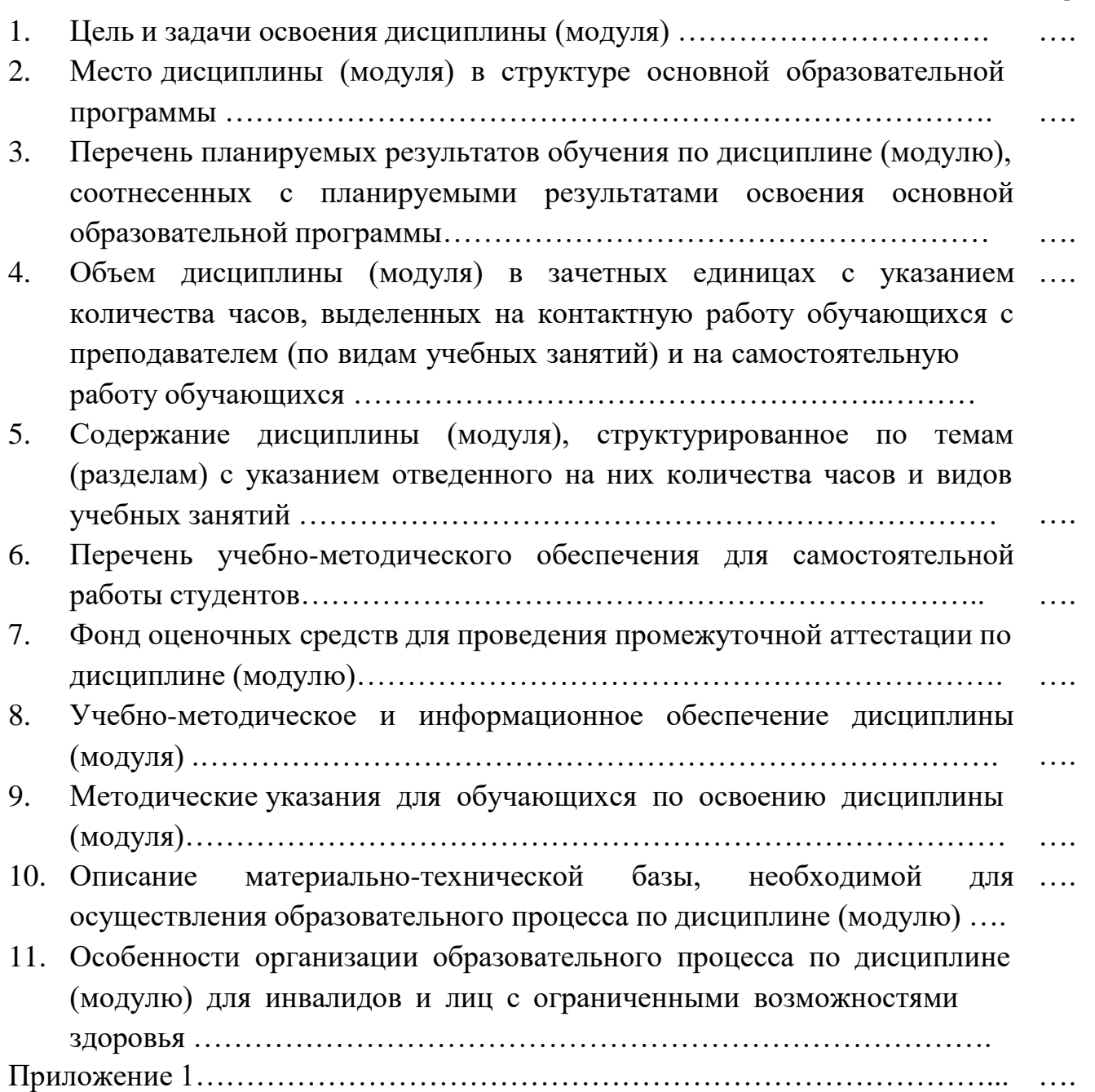

Стр.

#### **1. Цель и задачи освоения дисциплины**

Дисциплина «Компьютерный практикум» предназначена для студентов 1-го курса для детального изучения современных офисных информационных систем (ИС).

Базовыми системами выбраны следующие:

- текстовый редактор Microsoft WORD,
- электронные таблицы Microsoft EXCEL,
- графический редактор CORELDRAW,
- информационно-библиотечные системы университета.
- технологии Интернет,
- СУБД Microsoft ACCESS,
- презентация Microsoft POWERPOINT,
- справочно-правовая информационная система Консультант Плюс.

Основанием для выбора указанных представителей ИС послужили:

концептуальное единство архитектуры и технологии применения, перспективность развития и потребность на рынке труда в специалистах, владеющих этими системами в различных сферах приложений.

Целью курса «Компьютерный практикум» является освоение студентами основ применения интегрированных офисных информационных систем при постановке и решении задач в прикладных областях знаний. В результате изучения курса студент должен овладеть знаниями, умениями и навыками использования современных компьютерных средств, методов сбора, обработки, хранения и вывода информации, а также понимать место и роль применения информационных технологий в различных областях знаний. Основная задача дисциплины: подготовка студентов в области офисных информационных систем и технологий и обеспечение их профессиональными знаниями.

### **2. Место дисциплины (модуля) в структуре образовательной программы**

Курс «Компьютерный практикум» относится к дисциплинам по выбору вариативной части математического и естественнонаучного цикла. В основе дисциплины «Компьютерный практикум» лежат знания и умения, полученные из курса школьного предмета «Информатика и информационно-коммуникационные технологии». Также курс базируется на параллельном изучении таких дисциплинах, как «теоретические основы информатики», «Математический анализ», «Линейная алгебра». Указанные курсы с одной стороны подпитывают теоретические основы данного курса, с другой стороны, курс существенно улучшает восприятие материала перечисленных предметов, делает его более наглядным и способствует выполнению соответствующих курсовых, контрольных работ на должном научно-методическом и эстетическом уровне.

**Формы работы студентов:** в ходе изучения дисциплины предусмотрены семинарские занятия и выполнение домашних работ.

**Самостоятельная работа студентов**, предусмотренная учебным планом, выполняется в ходе семестра в форме выполнения домашних заданий. Отдельные темы теоретического курса прорабатываются студентами самостоятельно в соответствии с планом самостоятельной работы и конкретными заданиями преподавателя с учетом индивидуальных особенностей студентов.

**Виды текущего контроля** – проверка домашних заданий.

**Форма итогового контроля:** зачет с оценкой (1 семестр).

### 3. Перечень планируемых результатов обучения по дисциплине (модулю) соотнесенных с планируемыми результатами освоения образовательной программы

Выпускник, освоивший программу высшего образования, в рамках изучаемой дисциплины, должен обладать компетенциями, соответствующими виду (видам) профессиональной деятельности, на который (которые) ориентирована программа.

### планируемые результаты обучения по дисциплине (модулю)

Результатом обучения должны стать знания студентов в области современных офисных информационных технологий, навыки по применению информационных систем для решения учебных и прикладных задач, умение грамотно оформлять различные официальные документы, самостоятельно осваивать новые версии информационных систем, использовать встроенные электронные подсистемы обучения и подсказок.

УК-2 Способен определять круг задач в рамках поставленной цели и выбирать оптимальные способы их решения, исходя из действующих правовых норм, имеющихся ресурсов и ограничений

#### Знание:

- Основных понятий и терминологии
- Основных методов работы с текстовым редактором WORD
- Основных методов работы с электронными таблицами EXCEL
- Основных методов работы с графическим редактором CORELDRAW
- Основных методов работы с СУБД ACCESS
- Основных методов работы с презентация POWERPOINT

### Умения:

- Грамотно оформлять различные официальные документы,
- самостоятельно осваивать новые версии информационных систем,
- использовать встроенные электронные подсистемы обучения и подсказок

#### Владение:

- Программным обеспечением для работы с интегрированными офисными информационными системами при постановке и решении задач в прикладных областях знаний
- Методами оценки соответствия результата требованиям

4. Объем дисциплины (модуля) в зачетных единицах с указанием количества академических или астрономических часов, выделенных на контактную работу обучающихся с преподавателем (по видам учебных занятий) и на самостоятельную работу обучающихся

Общая трудоемкость дисциплины по очной форме составляет 3 зачетные единицы, 108 часов, по очно-заочной форме - 2 зачетные единицы, 72 часа

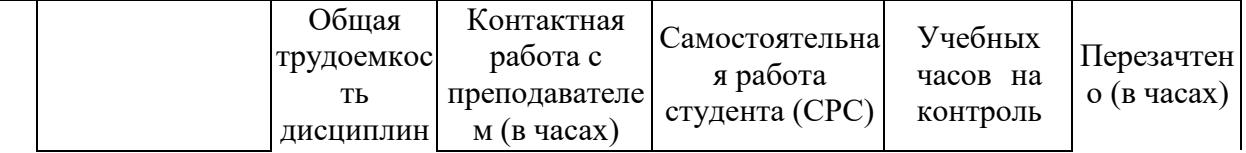

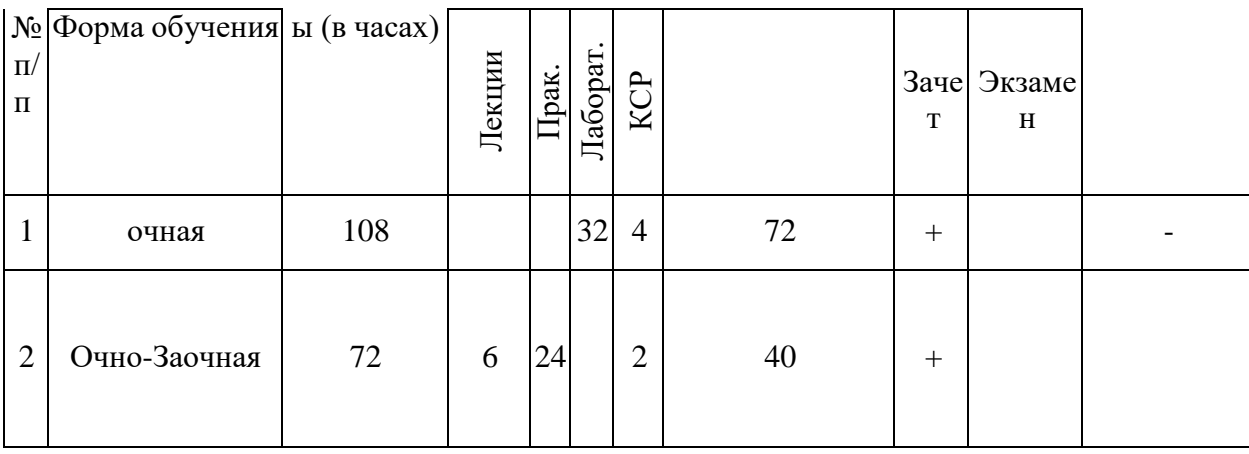

### **4. Содержание дисциплины (модуля), структурированное по темам (разделам) с указанием отведенного на них количества академических часов и видов учебных занятий**

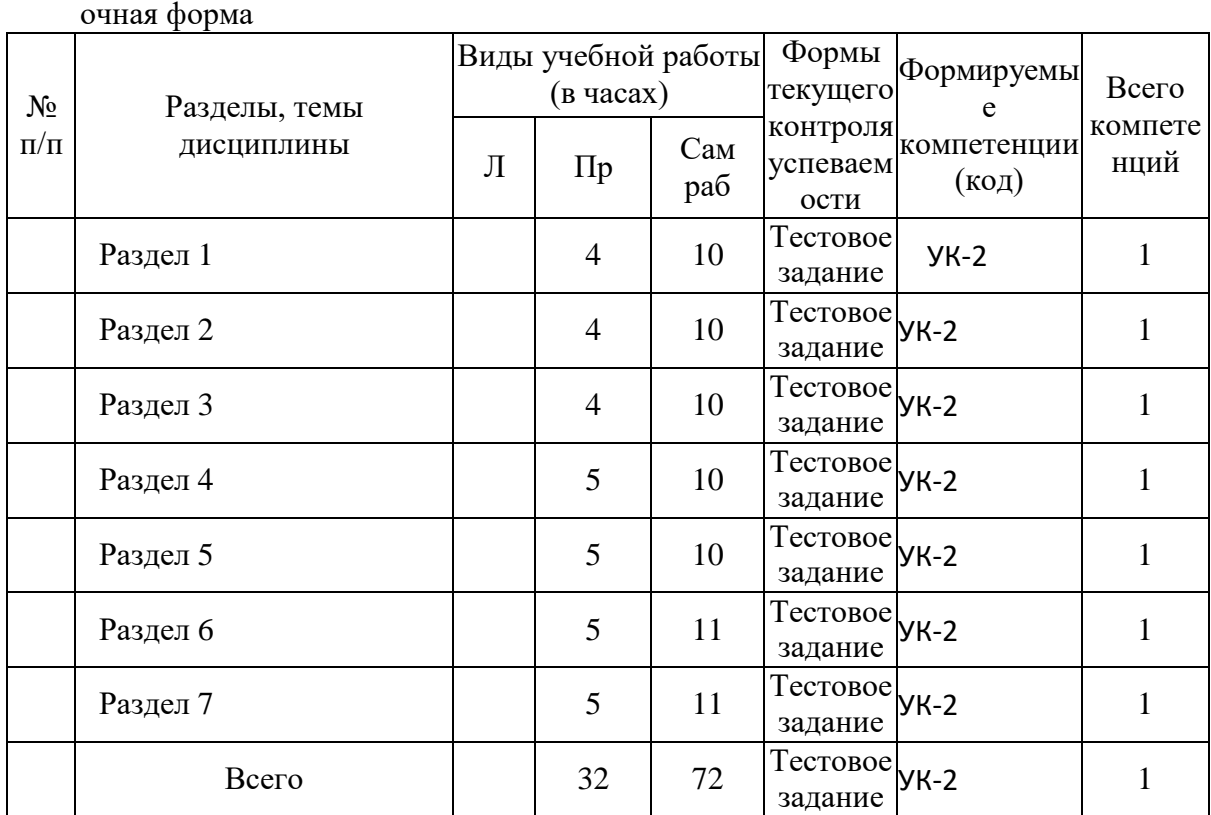

### Очно-заочная форма

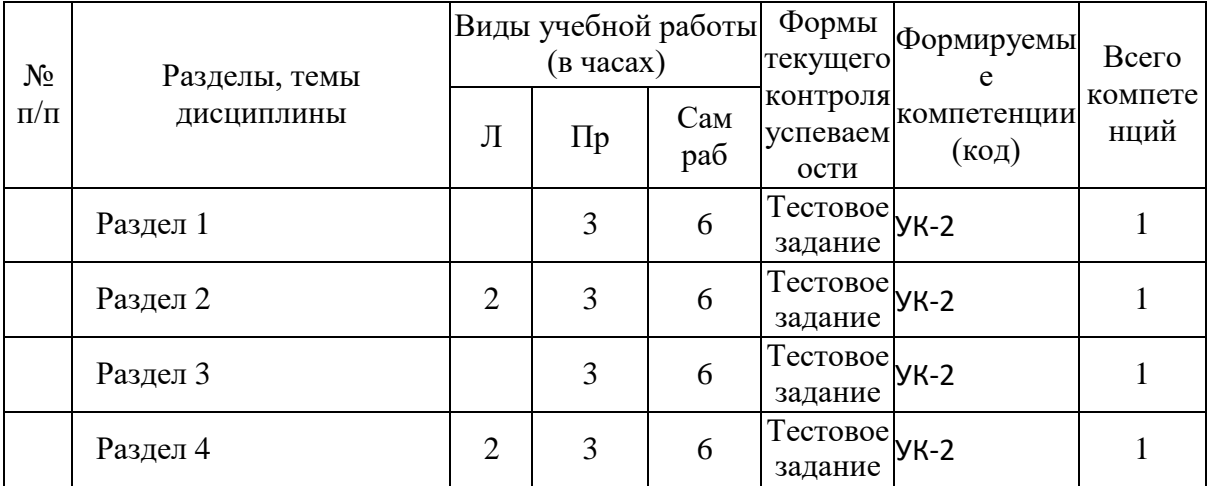

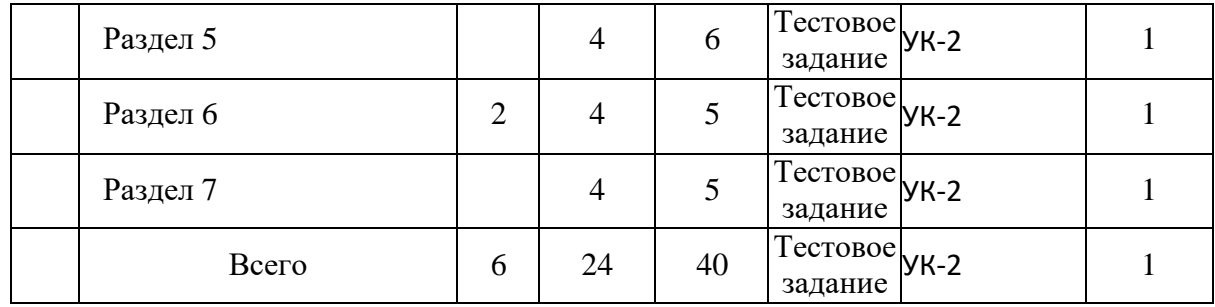

### **5.1. Темы и их аннотации Раздел 1. Текстовый редактор WORD**

Набор и форматирование текста. Элементы классификации и структура документов. Требования к оформлению текстов. Общие приемы формирования и обработки документа. Работа с формулами и таблицами. Вставка символов, редактор формул. Стили написания и наглядность конспекта. Правила набора формул. Создание бланков документов. Печать слиянием. Создание специализированных бланков документов. Работа с таблицами. Подготовка отчетов. Почтовые рассылки. Слияние для почтовых рассылок (создание источника данных, бланка, отбор данных по различным критериям). Создание бланков документов. Печать слиянием. Создание специализированных бланков документов. Работа с таблицами. Подготовка отчетов. Почтовые рассылки. Слияние для почтовых рассылок (создание источника данных, бланка, отбор данных по различным критериям).

### **Раздел 2. Электронные таблицы EXCEL**

Расчет заработной платы сотрудников. Рабочая ячейка. Адресация ячеек. Абсолютная и относительная адресация. Формулы. Организация данных в форме таблицы, редактирование данных, группы табличных данных. Приемы табулирования функций. Меню функций. Создание коллекции графиков. Меню функций. Табличное задание функциональной зависимости. Основная и вспомогательная таблицы для построения графиков функций. Стили функциональной графики, мастер диаграмм. Способы добавления графиков на существующую диаграмму. Графическое решение систем уравнений. Меню функций, табличное задание функций, редактирование диаграмм. Формирование и вычисление условных выражений. Графическое решение систем уравнений на плоскости. Кривые второго порядка. Табличное задание функции F(x, c). Общее уравнение кривых второго порядка. Системы параметрических функций. Исследование кривых второго порядка. Табличное задание функции F(x, c).

Общее уравнение кривых второго порядка. Преобразования: поворот, перенос, масштабирование. Операции над матрицами**.** Адресация, условные выражения, работа с массивами, таблицами, формулы, мастер функций – матричные функции. Определители и их свойства. Сложение, вычитание, умножение матриц, нахождение обратной, транспонированной матриц. Операции над матрицами**.** Адресация, условные выражения, работа с массивами, таблицами, формулы, мастер функций – матричные функции. Сложение, вычитание, умножение матриц, нахождение обратной, транспонированной матриц. Решение систем линейных уравнений**.** Адресация, работа с массивами, таблицами, мастер функций — матричные функции. Решение с использованием правила Крамера; решение с использованием обратной матрицы. систем линейных уравнений**.** Адресация, работа с массивами, таблицами, мастер функций — матричные функции. Решение систем методом Гаусса-Жордана. Работа с базой данных. Создание базы данных в приложении EXCEL. Работа с данными: многоуровневая сортировка, автофильтр, расширенный фильтр.

Эмоциональный график жизни. Использование статистических функций, работа со сводными таблицами. Совместное использование различных приложений Windows. Элементы теоретических основ обработки экспериментальных данных (полученных с помощью систем наблюдений, в результате экспериментов или моделирования). Самооценка знаний. Меню функций, логическая функция ЕСЛИ. Различные типы диаграмм: гистограмма, линейчатая, круговая, нестандартные типы. Характеристическая функция области.

Логические функции, условные выражения. Понятие характеристической функции области. Элементы теории четких и нечетких множеств. Простейшее представление о линейном и нелинейном программировании. «Отрезание хвостов» и «Контрольная точка». Электронный конвертор валют. Функции и формы EXCEL. Разработка теста. Условные выражения, статистические функции, гистограммы. Элементы теоретических основ тестирования (проверки чего-либо). Классификация тестов, их верификация, анализ качества, собственно тестирование, обработка результатов и оценка качества тестирования. Поиск решения. Сервис/Поиск решения. Свойства задач, для решения которых можно применять дополнение Excel "Поиск решения". Анализ статистических данных. Элементы описательной и выборочной статистики. Статистические функции в

Excel, пакет анализа, визуализация статистических данных. Регрессионный анализ. Метод наименьших квадратов для линейной и квадратичной функции. Пакет анализа. Линия тренда.

#### Раздел 3. Графический пакет CORELDRAW

Основные инструменты и эффекты. Загрузка, объекты системы, общая организация интерфейса, набор управляющих команд, инструментарий. Карандаш, типы и стили линии, шейпер (узлы, растяжка), цвет контура, заливки области, вырезание и копирование. Приемы построения плоских геометрических фигур. Редактирование объектов: перемещение, выделение, удаление, копирование, группирование/разгруппирование, перемещение объектов на передний/задний план. Различные эффекты. Применение различных эффектов к объектам. Рисование «объемного» рисунка, применяя эффекты экструдирования, тени, перспективы, перехода, прозрачности, искажения и т.д. Работа с текстом и со слоями. Использование инструмента «Текст» с применением различных эффектов. Использование «Менеждера объектов» для работы со слоями документа. Использование изученных ранее инструментов, заливок, эффектов.

### Раздел 4. Электронные библиотечные информационные системы «Юрайт», «Лань», «RBooks»

Знакомство с системой. Понятия библиографической информации, библиографии. Библиографическое описание документа. Каталогизация. Электронный каталог. Коммуникативный формат библиографической записи. Общая характеристика системы и Электронного каталога библиотеки университета. Работа с документами. Составление поискового предписания с использованием логических и контекстных операторов (условия поиска по полю; логические союзы; скобки) в «Расширенном». Предварительные настройки в «Фильтрах». Различные ситуации поиска. Библиографический поиск в электронном каталоге. Поиск изданий по автору, по заглавию (различные варианты), по году издания, поиск электронных текстов, литературы на иностранном языке. Поиск с учетом жанра или формы издания, поиск статей из сборников, из журналов.

#### Раздел 5. Презентация MS POWERPOINT

Создание и настройка презентации. Шаблон оформления слайда, разметка и цветовая схема слайда. Виды представления слайдов. Настройка презентации, управляющие кнопки, встроенная анимация, смена слайдов.

### **Раздел 6. Система управления базами данных MS ACCESS**

Создание базы данных. Понятие поля и записи. Основные объекты базы данных: таблица, запрос, форма, отчет. Работа с таблицами. Использование режима конструктора. Создание базы данных. Работа с запросами. Виды запросов. Использование режимов мастера и конструктора. Сортировка данных, применение фильтров. Создание базы данных. Создание форм и отчетов. Использование режимов мастера и конструктора.

### **Раздел 7. Справочно-правовая информационная система Консультант Плюс**

Работа с правовой информацией. Загрузка приложения, объекты системы, общая организация интерфейса, набор управляющих команд, инструментарий. Выработка конкретных навыков и умений в области поиска, отбора, обработки и систематизации правовой информации. Работа с правовой информацией. Выработка конкретных навыков и умений в области поиска, отбора, обработки и систематизации правовой информации.

### **5.2.План практических занятий**

Практические занятия проходят в компьютерном классе, обеспеченном соответствующим программным обеспечением и выходом в интернет. Целью практических занятий является научить студентов решать практические задачи с использованием офисного программного обеспечения на профессиональном уровне.

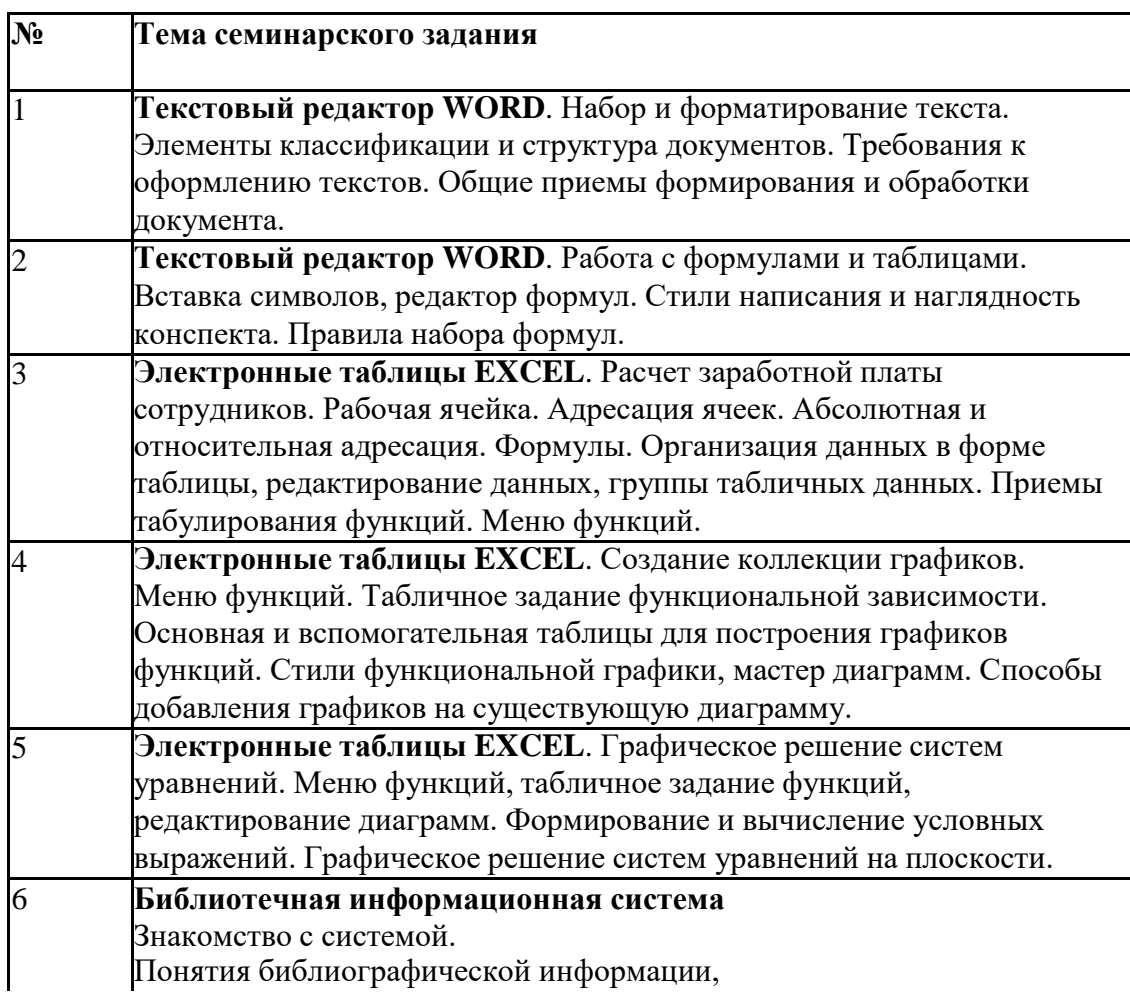

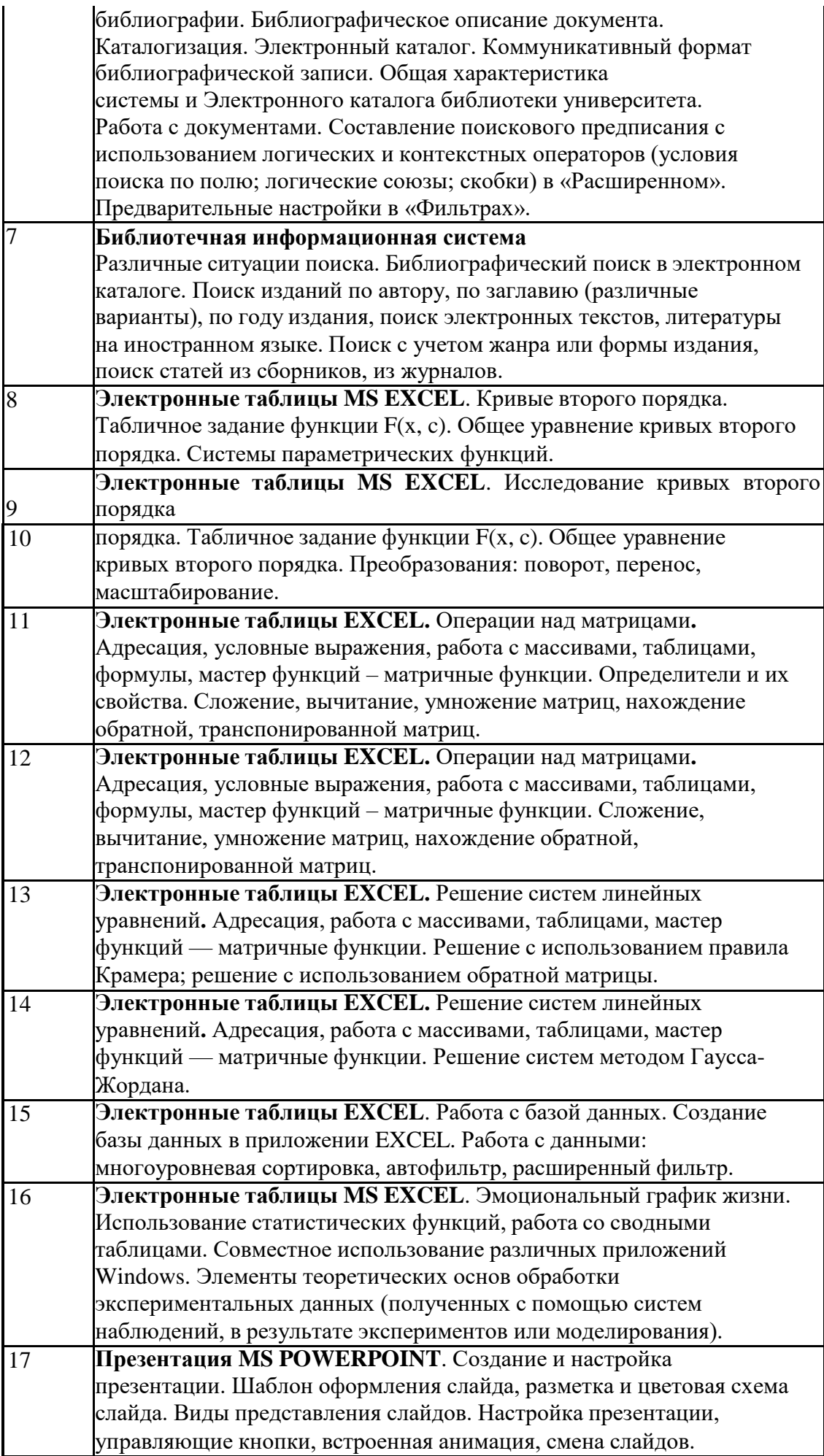

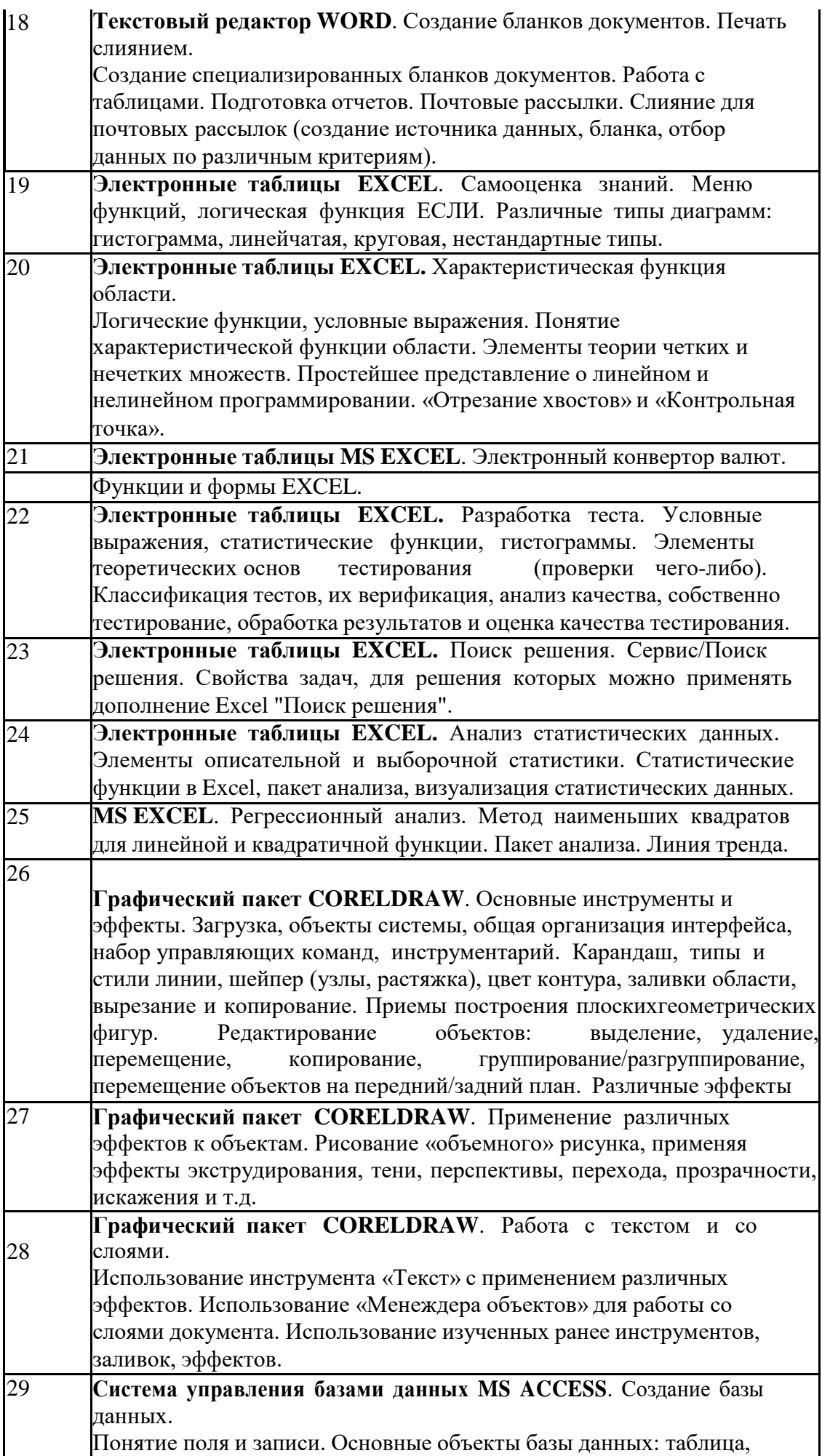

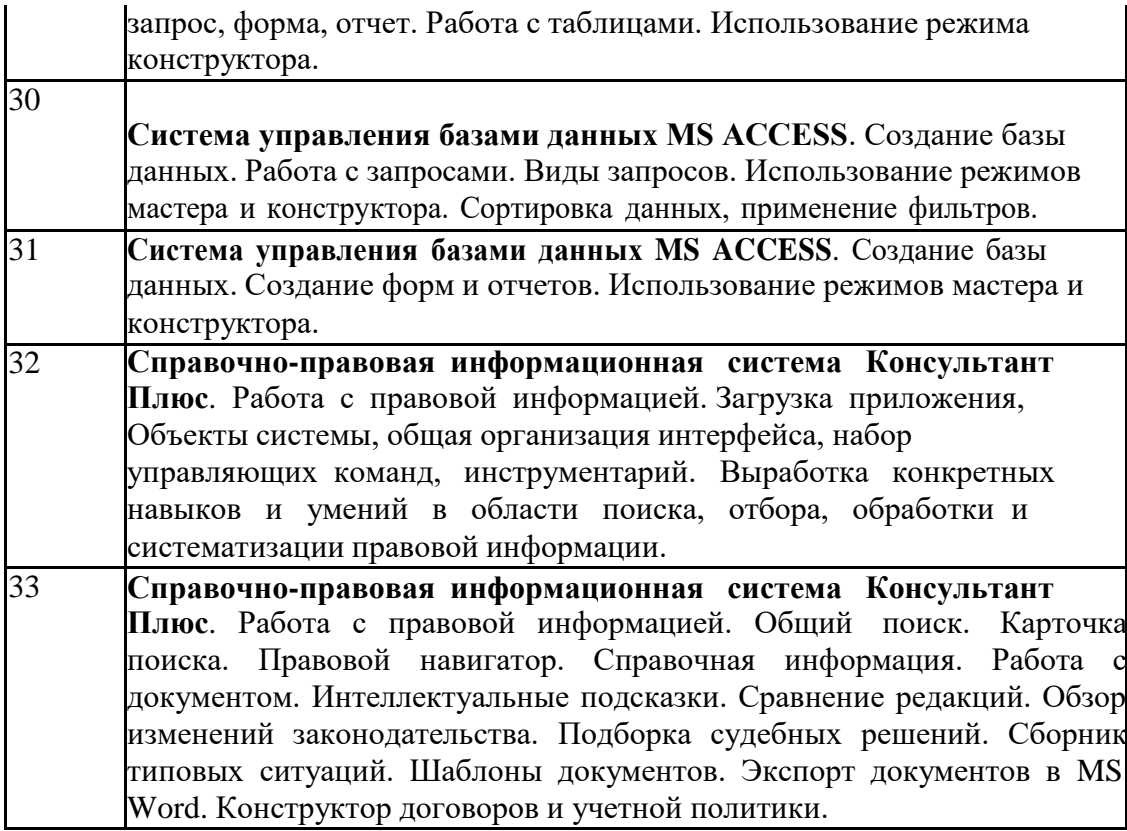

### **5.3. Планы лабораторного практикума – не предусмотрен учебным планом**

### **6. Учебно-методическое обеспечение для самостоятельной работы обучающихся по дисциплине (модулю)**

Самостоятельная работа студентов предполагается в виде:

- выполнение домашних работ
- подготовка к зачету
- написание рефератов

#### **Примерные темы рефератов:**

- 1. Работа с объектами в приложении WordArt.
- 2. Поля и стили в Word.<br>3. Макросы и команды в
- Макросы и команды в Word.
- 4. Средства MS Word для создания рекламы.
- 5. Виды диаграмм в MS Excel.
- 6. Пакет анализа MS Excel.
- 7. Макропрограммирование в Excel.

8. Анализ «Что-Если» в Excel (таблицы данных, диспетчер сценариев, подбор

параметра, поиск решения).

- 9. Импорт и экспорт в MS Excel.
- 10. Работа с Internet Explorer.
- 11. Создание схем и диаграмм в приложении MS Visio.
- 12. Динамический обмен данными (DDE) в Microsoft Office.
- 13. Использование объектов протокола OLE в офисных продуктах.
- 14. Электронные переводчики.
- 15. Растровая и векторная графика.
- 16. Программа просмотра изображений ACDsee.
- 17. Работа в редакторе Corel PhotoPaint.
- 18. Эффекты Corel Draw.
- 19. Работа со слоями в Corel Draw.<br>20. Коррекция цвета в Corel Draw.
- 20. Коррекция цвета в Corel Draw.
- 21. Сложная обработка объектов векторной графики в приложении Corel Draw.
- 22. Возможности VISIO и CorelDRAW для создания блок-схем.<br>23. Новые возможности пакета Adobe PhotoShop CS4.
- 23. Новые возможности пакета Adobe PhotoShop CS4.
- 24. Элементы интерфейса Adobe PhotoShop.<br>25. Работа с цветом в Adobe PhotoShop.
- 25. Работа с цветом в Adobe PhotoShop.
- 26. Adobe PhotoShop. Слои. Текстовые слои.<br>27. Работа с фильтрами в приложении Adobe
- Работа с фильтрами в приложении Adobe PhotoShop.
- 28. Улучшение качества изображения в приложении Adobe PhotoShop 7.
- 29. Сканирование. Возможности приложения PhotoStyler.
- 30. Основные понятия 3DS MAX.
- 31. Основы анимации в 3D STUDIO.
- 32. Video Post в 3D STUDIO.
- 33. Программы автоматизирования на примере AutoCAD.
- Возможности настольной издательской системы Page Maker.
- 35. Работа с видеоизображением в приложении Windows Movie Maker.

### **Домашние работы**

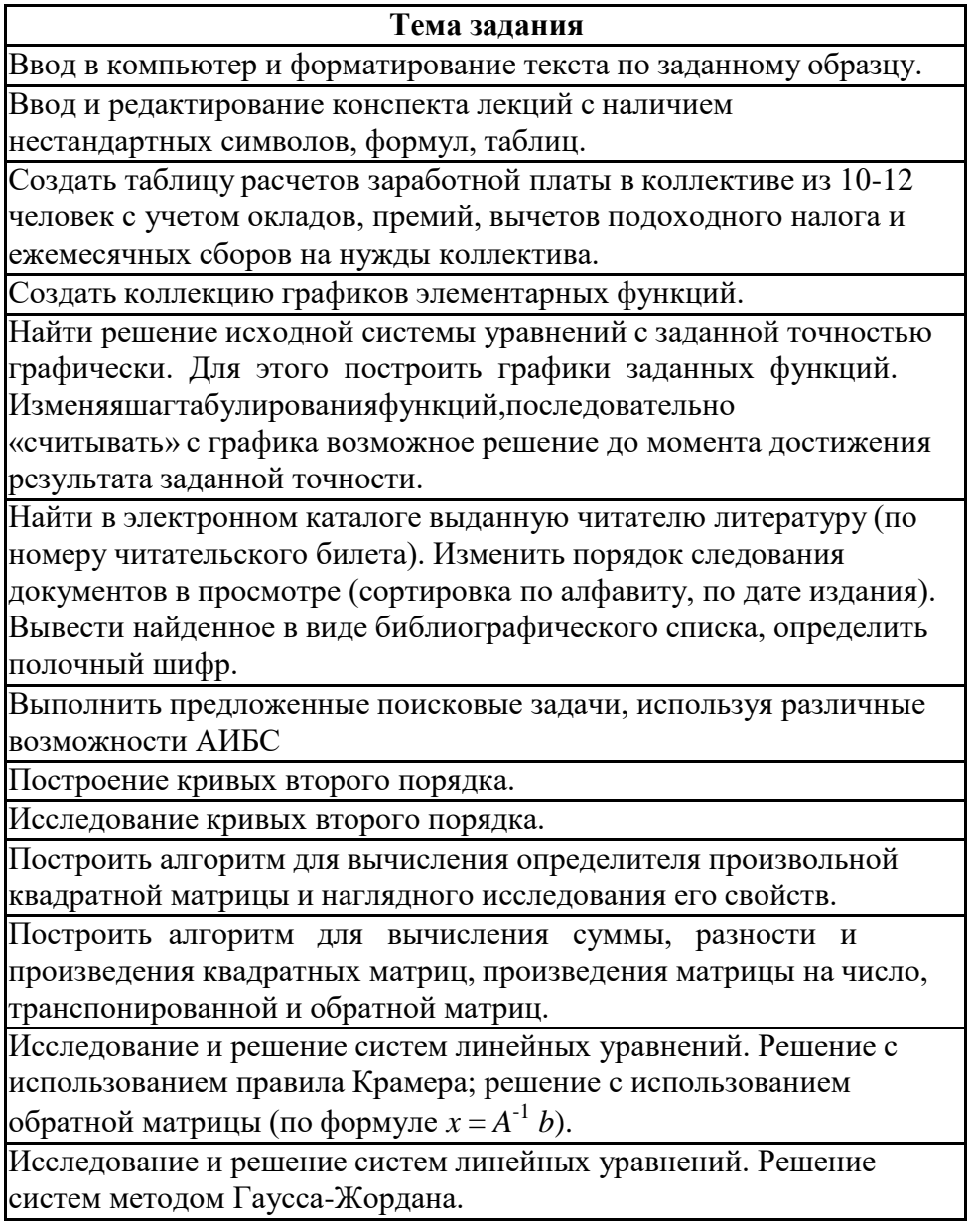

Создать базу данных, содержащую следующую информацию о сотрудниках некоторой фирмы: Фамилия, Имя, Отчество, Дата рождения, Должность, Ученая степень, Дата найма на работу, Зарплата. На базе полученной таблицы провести двух-, трехуровневую сортировку данных, отфильтровать список по предложенным критериям.

На основе имеющегося расписания занятий путем его редактирования выделить свое собственное расписание, дополнить его режимом дня, иллюстрациями эмоционального отношения к соответствующим пунктам. Из созданной таблицы получить статистику: полная (за неделю, абсолютная и относительная) и средняя (в день) продолжительность сна, приема пищи, занятий в университете и самостоятельных и т.д.

Создать презентацию. Презентация должна содержать порядка 10 слайдов разного типа, включающих такие элементы как текст, маркированный список, таблица, диаграмма, рисунок, схема и OLEобъект. Организовать режим показа слайдов. Использовать анимацию.

Создать набор бланков, шаблонов документов по заданному образну.

Отправить приглашения на презентацию Вашей фирмы всем потенциальным клиентам, используя возможности слияния для почтовых рассылок

Построить таблицу самооценки знаний в пятибалльной системе по приложениям WORD и EXCEL. Определить среднее значение, медиану, моду. Провести анализ самооценок знаний студентов своей группы. Сравнить свои показатели знаний отдельных пунктов программы со средними по группе. Построить диаграмму знаний.

Разработать и реализовать алгоритм построения характеристической функции области. Область задается множеством ограничивающих ее кривых (множеством неравенств). Написать макрос для определения принадлежности произвольной

точки заданной области.

Разработать и реализовать в системе Excel электронный конвертор валют. Организовать удобный интерфейс с помощью встроенных форм.

Разработать и реализовать в системе Excel вариантный тест. Тема теста подбирается студентом и согласовывается с преподавателем. Усложнение задания: предусмотреть возможность набора статистики правильных ответов, наглядное представление и обработку этой статистики.

Задание: Каждый из сотрудников должен иметь 5 рабочих дней в неделю и 2 выходных подряд, при этом (исходя из расписания работы фирмы) имеются некоторые требования к минимальному количеству работающих сотрудников для каждого из дней недели, а весь обслуживающий персонал имеет одинаковую зарплату. Требуется определить минимальное количество сотрудников и определить график предоставления им выходных дней.

По выборке исходных данных провести статистический анализ. Построить графики.

Разработать алгоритм построения регрессии для линейной и квадратичной функции, построить линию тренда.

Нарисовать композицию на заданную тему с использованием основного инструментария и эффектов.

Нарисовать комнату (или офисное помещение), содержащую предметы домашнего (или офисного) обихода.

Создать коллекцию надписей или нарисовать рекламный щит (визитку), используя многослойность документа.

На примере учебного процесса в Университете построить схему данных из нескольких таблиц, заполнить данными

Для разработанной базы данных создать несколько разнотипных запросов, отсортировать данные по различным параметрам Для разработанной базы данных создать формы, заполнить таблицы

данными с помощью форм, на основе данных построить отчеты.

Провести поиск, отбор, обработку и систематизацию правовой

информации на заданную тематику.

Провести поиск, отбор, обработку и систематизацию правовой информации на заданную тематику.

### Примеры домашних заданий

### 1. Microsoft Word. Набор и форматирование текста

### Формулировка темы

Набор и форматирование текста по образцу. Основные требования к оформлению документов.

### Содержание задания (постановка задачи)

Ввести в компьютер текст, предложенный преподавателем и отредактировать его.

### Пояснения к выполнению задания

### Теоретические основы предметной области

 $\Box$ Элементы классификации и структура документов. Требования к оформлению текстов, к грамотности наборщика (правила отбивки знаков препинания, виды тире и дефисов, фиксированный пробел). Общие приемы формирования и обработки документа.

 $\Box$ Загрузка Microsoft Word, рабочее окно, меню, первичный набор, сохранение текста (документа) (кнопка Office — Сохранить), закрытие системы. Приемы взаимодействия с системой (клавиатура, мышь), пиктограммы, контекстное меню.

Параметры страницы (Вкладка Разметка страницы → Параметры  $\Box$ страницы).

Правка шрифта (Вкладка Главная → Шрифт), Специальные символы  $\Box$ (Вкладка

### Вставка  $\rightarrow$  Символ).

- Абзац: выравнивание, красная строка. (Вкладка Главная  $\rightarrow$  Абзац).  $\Box$
- Список: маркированный и нумерованный (Вкладка Главная → Список).  $\Box$

 Автоматическая проверка орфографии и грамматики (Вкладка **Рецензирование** → **Правописание**). Организация переноса слов (Вкладка **Разметка страницы** → **Расстановка переносов**). Нумерация страниц (Вкладка **Вставка** → **Номер страницы**).

### Методические указания

 В предлагаемых к набору текстах присутствуют картинки, изображающие  $\Box$ некоторые пиктограммы и диалоговые окна программы Microsoft Word. Чтобы эти картинки получить, надо воспользоваться кнопкой PrintScreen на клавиатуре. При нажатии этой кнопки все содержимое экрана будет скопировано в буфер обмена, далее необходимо содержимое буфера обмена вставить в MSWord, где можно обрезать лишние части картинки, или вставить в какую-либо графическую программу (например, Paint), при помощи инструмента выделения выбрать нужный фрагмент, скопировать его и вставить в свой документ (без образования промежуточного графического файла).

 Для основного текста лучше использовать шрифты с засечками, такие как  $\Box$ Times New Roman, Academy, а для заголовков — прямые шрифты — Arial, Helvetica.

 $\Box$ Основной текст набирается 12-м кеглем (размером) через 1,5 интервала.

 $\Box$  Заголовки, как правило, набираются большим кеглем, чем основной текст. Однако заголовки нижнего уровня можно выделить полужирным или курсивным начертанием.

 $\Box$ В основных заголовках точка в конце не ставится.

 $\Box$ Следует выравнивать текст «по ширине».

 $\Box$ Между словами ставится один пробел.

 $\Box$ Необходимо устанавливать «красную строку» для основного текста (отступ должен быть от 1 см до 1,5, но во всем тексте одинаковый). «Красную строку» надо устанавливать с помощью команд форматирования, а не с помощью табулятора.

 $\Box$  Выравнивание текста по центру надо выполнять с помощью команд форматирования, а не с помощью пробелов.

 $\Box$ В заголовках, выровненных по центру, «красную строку» надо убирать.

 $\Box$  Знаки препинания (точка, запятая, двоеточие, вопросительный и восклицательный знаки) ставятся сразу после слова и только затем — пробел.

- $\Box$ Тире отбивается с двух сторон.
- Дефис не отбивается.  $\Box$
- Внутри скобок и кавычек пробел не ставится.  $\Box$

 $\Box$  Для привлечения внимания к какому-нибудь слову или предложению лучше применять один вид начертания — полужирный, курсив или подчеркивание, а не все сразу.

 $\Box$ Необходимо установить режим автоматического переноса слов.

 $\Box$ Необходимо проверять орфографию документа.

 $\Box$  Для быстрой вставки тире можно использовать комбинацию клавиш **Ctrl** + **Alt** + **Минус** на цифровой клавиатуре.

### *Ожидаемый результат*

Текст должен быть доведен до безукоризненного состояния, т.е. по правилам редакционного отдела университета, изложенных в «Методическом пособии к курсовому проектированию по высшей математике и информатике».

#### *Приобретаемые навыки*

После выполнения задания студент должен уметь вводить и редактировать тексты с заданным качеством, отличать профессионально набранный текст.

### **2. Работа с формулами и таблицами**

#### *Формулировка темы*

Набор и форматирование текста по образцу. Редактор формул. Таблицы.

### *Содержание задания (постановка задачи)*

Ввести в компьютер и отредактировать текст конспекта лекций по математическому анализу, линейной алгебре или теории вероятностей.

#### *Пояснения к выполнению задания*

#### Теоретические основы предметной области

 Стили написания конспектов (пассивное отображение, отображение по  $\Box$ схеме). Наглядность конспекта. Правила набора формул.

 Редактор формул (Вкладка **Вставка** → **Формула**). Обрамление (Вкладка  $\Box$ **Главная** → **Границы и заливка**). Задание позиций табуляции (Вкладка **Главная** → **Абзац** →

кнопка **Табуляция**).

#### Методические указания

 Одиночные латинские символы и простые формулы могут вводиться прямо  $\Box$ с клавиатуры, причем латиница обязательно выделяется курсивом.

 Если в середине предложения вставлена формула на отдельной строчке, то в  $\Box$ следующем абзаце «красная строка» не нужна.

 Формулы, вынесенные на отдельную строку, подчиняется всем правилам русского языка, т.е., если нужно, после формулы ставится какой-либо знак препинания (точка, запятая, тире, точка с запятой и пр.).

 Для размещения формулы посередине строки, а номера формулы у правого  $\Box$ края надо выполнить следующее: выделить строчку (или поставить на нее курсор)  $\rightarrow$ Вкладка

### **Главная** → **Абзац** → кнопка **Табуляция** → **Позиция табуляции** → ввести 8, **Выравнивание** — по центру → **Установить**. **Позиция табуляции** → ввести 16,

**Выравнивание** — по правому краю → **Установить**. Тогда после нажатия клавиши **Tab** перед формулой она разместится посередине строчки, а нажатие клавиши **Tab** перед номером формулы разместит его у правой границы листа. Такие значения позиций табуляции надо вводить при ширине печатаемой области 16 см, то есть когда левое и правое поле равняется 2,5 см, либо левое — 3 см, а правое — 2 см (см. «Требования к оформлению документов»).

П Для копирования форматирования на другие абзацы удобно пользоваться кнопкой Формат по образцу на вкладке **Главная**.

 $\Box$  И запомните, при наборе формулы в редакторе формул, все символы, которые можно набрать с клавиатуры, набираются с клавиатуры! Не ищите латинскую букву «х» в греческом алфавите!

#### *Ожидаемый результат*

 Необходимо ввести текст объемом не менее 2 страниц (5 тысяч печатных П знаков); полная оригинальность (не допускается использование чужих конспектов, советов, экранов и файлов); текст с наличием нестандартных символов, формул, таблиц.

 $\Box$  Текст должен быть доведен до безукоризненного состояния, т.е. по правилам редакционного отдела университета, изложенных в «Методическом пособии к курсовому проектированию по высшей математике и информатике».

#### *Приобретаемые навыки*

После выполнения задания студент должен уметь вводить и редактировать технические и научные тексты с заданным качеством.

#### **Образовательные технологии**

В учебном процессе широко используются активные и интерактивные формы (компьютерные симуляции, разбор конкретных ситуаций). В сочетании с внеаудиторной работой это способствует формированию и развитию профессиональных навыков обучающихся.

#### Перечень обязательных видов работы студента:

- ответы на теоретические вопросы на семинаре;
- решение заданий на семинаре;
- выполнение домашних работ.

Некоторые разделы курса изучаются с использованием опережающей самостоятельной работы: студенты получают задания на ознакомление с новым материалом до его изложения.

### 7. Фонд оценочных средств для проведения промежуточной аттестации обучающихся по дисциплине Б1.В.01.01 Компьютерный практикум

### 7.1 Перечень компетенций с указанием этапов их формирования и описание показателей и критериев оценивания компетенций на различных этапах их формирования, описание шкал оценивания.

ОПК-1 способность решать стандартные задачи профессиональной деятельности на основе информационной и библиографической культуры с применением информационно-коммуникационных технологий и с учетом основных требований информационной безопасности

ОПК-3 способность работать с компьютером как средством управления информацией, работать с информацией из различных источников, в том числе в глобальных компьютерных сетях

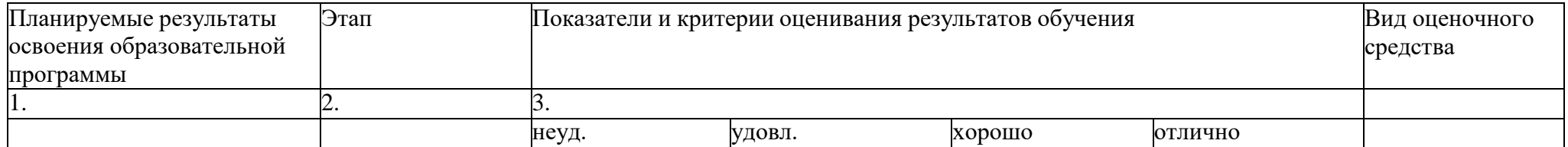

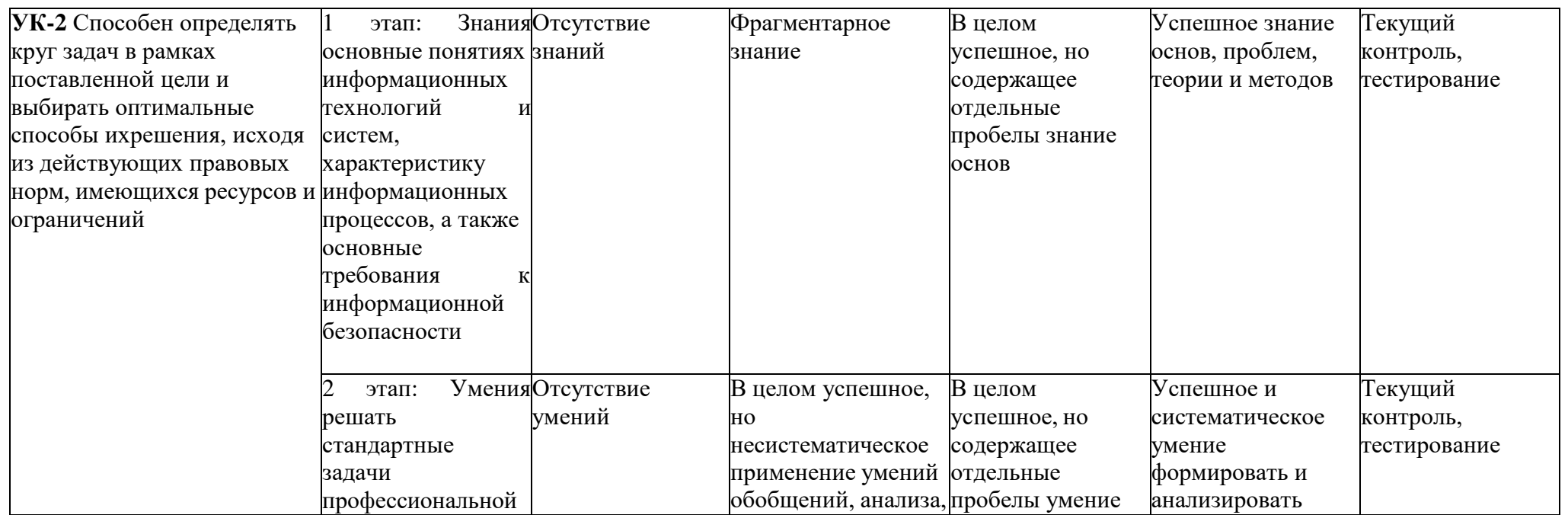

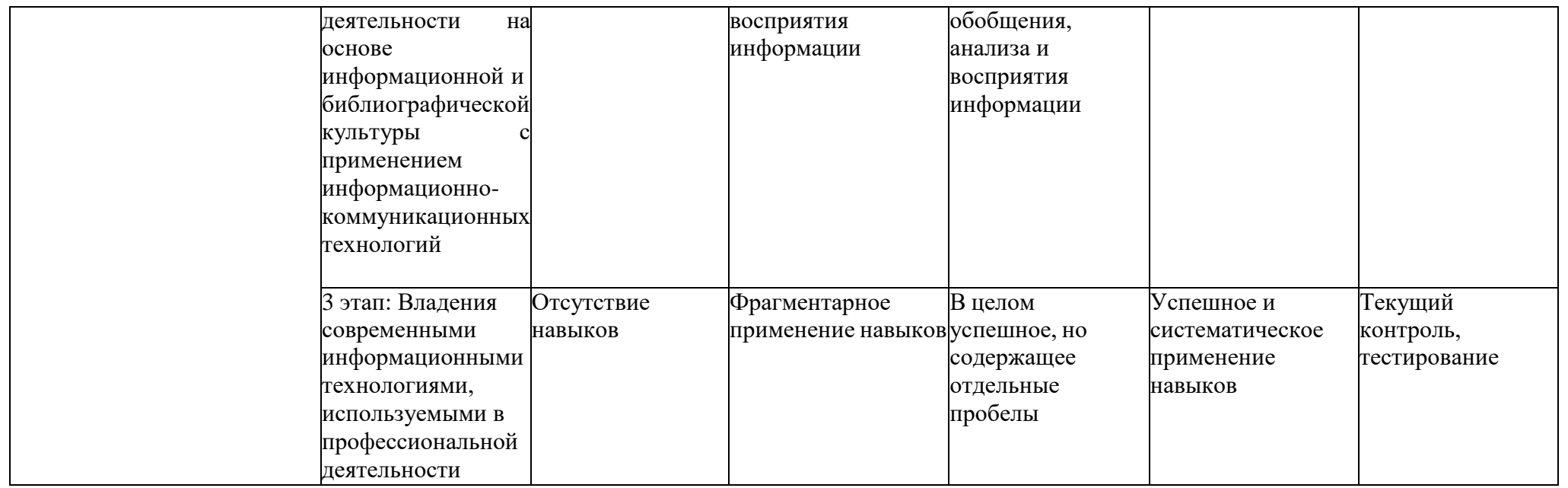

Освоение дисциплины оценивается по следующей шкале оценивания:

«Отлично» - полностью освоены все компетенции. «Хорошо» освоены все основные компетенции. «Удовлетворительно» компетенции освоены частично «Неудовлетворительно» компетенции не освоены

Если зачет,

Освоение дисциплины оценивается по следующей шкале оценивания:

«Зачтено» - компетенции освоены «Не зачтено» – компетенции не освоены

**7.2 Типовые контрольные задания или иные материалы, необходимые для оценки знаний, умений, навыков и (или) опыта деятельности, характеризующих этапы формирования компетенций в процессе освоения образовательной программы**

Оценка знаний, умений, навыков и (или) опыта деятельности, характеризующих этапы формирования компетенций в процессе освоения образовательной программы производится на основе:

Перечень вопросов для оценки уровня знаний студента:

1. Понятие информационных технологий. Классификация современных информационных технологий (СИТ) и их возможности.

2. Техническое, или аппаратное, обеспечение современных информационных технологий.

3. Программное обеспечение информационных технологий. Пакеты прикладных программ (ППП) Microsoft Office / OpenOffice и пр.

4. Принципы организации информационного обеспечения. Базы и банк данных, модели баз данных. Процедуры обработки информации.

5. Особенности технологий обработки информации на базе текстовых процессоров. Возможности ПО Microsoft Office Word / OpenOffice Writer и пр.

6. Особенности технологий обработки информации на базе табличных процессоров. Возможности ПО Microsoft Office Excel / OpenOffice Calc и пр.

7. Классификация технологий создания аудиовизуальных носителей информации. Техно-логии обработки графической, звуковой и видеоинформации.

8. Особенности создания графических материалов, звуковых и видеофайлов с использованием стандартных средств операционной системы Windows и прикладного ПО.

9. Основные направления разработки и использования средств ИТ в образовании. Классификация и возможности информационно-технических и аудиовизуальных средств обучения.

10. Особенности разработки электронных средств обучения: мультимедийных презентаций в Microsoft Office PowerPoint, информационных материалов в Microsoft Office Publisher и пр.

#### Перечень тестовых заданий

1. Совокупность информации, различных экономико-математических методов и моделей, технических, программных и других технологических средств и специалистов, предназначенная для обработки информации и принятия решений – это...

а) информационная технология;

б) информационная система;

в) локальная вычислительная сеть;

г) ничего из перечисленного.

2. Совокупность программ, позволяющая организовать решение задач на компьютере –

это...

а) программное обеспечение;

б) аппаратное обеспечение;

в) локальная вычислительная сеть;

г) ничего из перечисленного.

3. Программное обеспечение, которое организует процесс обработки информации в компьютере, называют...

а) системным;

б) прикладным;

- в) локальным;
- г) специальным.

4. К техническим средствам информационных технологий относится...

- а) операционная система;
- б) персональный компьютер;
- в) драйверы и утилиты;
- г) ничего из перечисленного.
- 5. Что из нижеперечисленного не относится к пакетам прикладных программ?
- а) текстовые процессоры;
- б) операционные системы;

в) графические редакторы;

г) системы мультимедиа.

6. Какой из перечисленных ниже форматов файлов предназначен для хранения видеоинформации?

а) .avi;

б) .bmp;

в) .doc;

г) .mp3.

7. Примечание, размещаемое внизу страницы документа, которое дает комментарий к

определенному месту основного текста – это...

а) буквица;

б) абзац;

в) шаблон;

г) сноска.

8. Деформация изображения при изменении размера рисунка – один из недостатков...

а) фрактальной графики;

б) векторной графики;

в) растровой графики;

г) ничего из перечисленного.

9. Что из нижеперечисленного не входит в стандартную схему управления?

а) система управления;

б) самоорганизация;

в) факторы и результаты;

г) объект управления.

10. Какой вид примет формула =А2\*С2 при копировании ее из ячейки Е2 в ячейку E4?

a)  $=A2*C2$ ;

 $6) = A4*C4$ :

 $B) = $A$2*$C$4;$ 

 $r$ ) = \$A\$4 \* C4.

Темы рефератов

Перечень тем рефератов для оценки уровня сформированности компетенцийна этапе «Умения»:

- $1.$ Перспективы развития информационных технологий и систем.
- $\overline{2}$ . Зарубежный опыт применения СИТ в науке и образовании.
- $\overline{3}$ . Экспертные системы и системы поддержки принятия решений.
- $4.$ Особенности организации электронного документооборота.
- $5<sub>1</sub>$ Виды и методы защиты информации в информационных системах.
- 6. Электронная коммерция: преимущества и недостатки.
- $7<sub>1</sub>$ Семейство стандартов IDEF для моделирования сложных систем.
- 8. Информационные ресурсы РФ: обзор и сравнительный анализ.

Задания для практических работ

Перечень заданий для оценки уровня сформированности компетенций на этапе «Умения»:

 $1<sub>1</sub>$ Выполнить поиск тематической информации (документов, изображений, видео и пр.) с учетом региона пользователя и без в глобальной сети Интернет с использованием информационно-поисковой системы «Яндекс».

Разработать тематическую презентацию в программе Microsoft Office 2. PowerPoint, состоящую из 8 слайдов. Предусмотреть использование таблиц, диаграмм, графических объектов и пр.

3. Разработать тематические информационные материалы (буклеты, визитки и пр.) в соот-ветствии с вариантом в программе Microsoft Office Publisher.

Перечень заданий для оценки уровня сформированности компетенции ОПК-1 на этапе «Влаления»:

 $1<sup>1</sup>$ Выполнить форматированный набор текста с математическими формулами, таблицами и рисунками по образцу в программе Microsoft Office Word.

2. Составить электронную таблицу в программе Microsoft Office Excel по образцу в соответствии с вариантом. Произвести расчеты по формулам. Для выделенных данных в таблице построить различные виды диаграмм.

 $3.$ Разработать тематическую презентацию в программе Microsoft Office PowerPoint, состоящую из 8 слайдов. Применить к информации, содержащейся на слайдах, различные анимационные эффекты. Переходы между слайдами должны осуществляться, как с помощью управляющих кнопок, так и автоматически через определенные промежутки времени.

Перечень заданий для оценки уровня сформированности компетенций на этапе «Владения»:

Решить систему линейных алгебраических уравнений в программе Microsoft  $1<sup>1</sup>$ Office Excel в соответствии с вариантом, используя инструмент "Поиск решения".

 $2.$ Решить оптимизационную задачу в соответствии с вариантом в программе Microsoft Office Excel, используя инструмент "Поиск решения".

3. Создать обучающий видеоролик стандартными средствами операционной системы Windows в соответствии с вариантом.

Перечень вопросов к зачету

Основные термины и понятия информационных технологий.  $1<sub>1</sub>$ Классификация информационных технологий.

2. Понятие информационной системы (ИС). Классификация современных информационных систем и их возможности.

3. Виды обеспечения информационных технологий и систем (лингвистическое, математическое и пр.) и их состав.

 $\overline{4}$ . Основополагающие принципы создания автоматизированных информационных систем.

Понятие информационного обеспечения автоматизированных  $5<sub>1</sub>$ информационных систем (АИС) и его структура.

Классификаторы, коды и технологии их применения. Штриховое 6. кодирование и стандарты кодирования.

Понятие программного обеспечения. Пакеты прикладных программ (ППП) 7. и их классификация.

8. Особенности технологий обработки информации на основе текстовых процессоров.

Возможности ПО Microsoft Word.

9. Особенности технологий обработки информации на основе табличных процессоров.

Возможности ПО Microsoft Excel.

 $10.$ Особенности технологий разработки аудиовизуальных носителей информации. Возможности ПО Microsoft PowerPoint и Microsoft Publisher.

### **7.3 Методические материалы, определяющие процедуры оценивания знаний, умений, навыков и (или) опыта деятельности, характеризующих этапы формирования компетенций**

Оценивание знаний, умений и навыков, формируемых при изучении учебной дисциплины, осуществляется в процессе текущей и промежуточной аттестации.

**Текущая аттестация** проводится в течение периода обучения, отведенного на изучение учебной дисциплины, и включает контроль формирования компетенций в процессе аудиторных занятий и самостоятельной работы обучающегося.

**Промежуточная аттестация.** Промежуточной аттестацией завершается изучение дисциплины. Промежуточная аттестация проводится согласно расписанию экзаменационной сессии.

Промежуточная аттестация, проводимая в виде зачета, может быть выставлена без дополнительных проверок, по результатам текущего контроля сформированности знаний, умений и навыков у обучающихся на практических занятиях.

#### **Формами текущего контроля являются:**

- проверка присутствия и активности работы обучающихся на лекции, семинаре, практическом занятии;

- разбор практических ситуаций, решение задач;

- тестирование (письменное, компьютерное и Интернет – тестирование);

- выполнение контрольной работы;

-устный опрос на практических и семинарских занятиях (групповой, индивидуальный);

-самостоятельное выполнение индивидуальных заданий, рефератов и эссе;

- дискуссии, тренинги, круглые столы;

-различные виды коллоквиумов (устный, письменный, комбинированный, экспресс

и др.);

#### - собеседование;

- выполнение заданий в форме деловых игр.

#### **Формы промежуточной аттестации учебной дисциплины:**

- тестирование;

- собеседование с письменной фиксацией ответов обучающихся;
- письменная контрольная работа;
- устный (письменный) экзамен (зачет);

- прием выполненных самостоятельно заданий, рефератов

### **Критерии оценивания практических работ.**

#### **Отметка "5"**

Практическая работа выполнена в полном объеме с соблюдением необходимой последовательности. Обучающиеся работали полностью самостоятельно: подобрали необходимые для выполнения предлагаемых работ источники знаний, показали необходимые для проведения практических и самостоятельных работ теоретические знания, практические умения и навыки.

Работа оформлена аккуратно, в оптимальной для фиксации результатов форме.

### **Отметка "4"**

Практическая или самостоятельная работа выполнена студентами в полном объеме и самостоятельно. Допускается отклонение от необходимой последовательности выполнения, не влияющее на правильность конечного результата (перестановка пунктов типового плана, последовательность выполняемых заданий, ответы на вопросы). Использованы указанные источники знаний. Работа показала знание

основно ь работу дома). Студент показал знания теоретического материала, но испытывали затруднения при самостоятельной работе со статистическими материалами.  $\Gamma O$ 

теорети Отметка "2"

ческого Выставляется в том случае, когда студент оказался не подготовленным к материа выполнению этой работы. Полученные результаты не позволяют сделать правильных и выводов и полностью расходятся с поставленной целью. Обнаружено плохое знание ла овладен теоретического материала и отсутствие необходимых умений.

ие умения

ми,

#### Критерии оценивания устного опроса:

необход Развернутый ответ студента должен представлять собой связное, логически имыми последовательное сообщение на заданную тему, показывать его умение применять ДЛЯ определения, правила в конкретных случаях.

самосто Критерии оценивания: 1) полноту и правильность ответа; 2) степень осознанности, ятельно понимания изученного; 3) языковое оформление ответа.

Оценка «отлично» ставится, если студент полно излагает материал (отвечает на  $\overline{r}$ выполн вопрос), дает правильное определение основных понятий; обнаруживает понимание материала, может обосновать свои суждения, применить знания на практике, ения работы. привести необходимые примеры не только из учебника, но и самостоятельно Допус составленные; излагает материал последовательно и правильно с точки зрения норм каются литературного языка.

неточно Оценка «хорошо» ставится, если студент дает ответ, удовлетворяющий тем же сти и требованиям, что и для оценки «отлично», но допускает 1-2 ошибки, которые сам же небреж исправляет, и 1-2 недочета в последовательности и языковом оформлении ность в излагаемого.

оформл Оценка «удовлетворительно» ставится, если студент обнаруживает знание и понимание основных положений данной темы, нот излагает материал неполно и ении результ допускает неточности в определении понятий или формулировке правил;не умеет атов достаточно глубоко и доказательно обосновать свои суждения и привести свои работы. примеры; излагает материал непоследовательно и допускает ошибки в языковом

Отмет оформлении излагаемого. Оценка «неудовлетворительно» ставится, если студент ка "3" обнаруживает незнание большей части соответствующего вопроса, допускает ошибки Практ в формулировке определений и правил, искажающие их смысл, беспорядочно и

ическая неуверенно излагает материал.

Оценка «2» отмечает такие недостатки в подготовке, которые являются серьезным работа выполн препятствием к успешному овладению последующим материалом

Критерии оценивания теста:

ена  $\mathbf{M}$ 

оформл

с Критерии выставления оценок за тест, состоящий из пяти вопросов. ена

помощь Время выполнения работы: 7-10 мин.

Оценка «отлично» - 5 правильных ответов; Ю

препода Оценка «хорошо» - 4 правильных ответов;

вателя. Оценка «удовлетворительно» - 3 правильных ответов;

Ha Оценка «неудовлетворительно» - 2 правильных ответов.

выполн Критерии выставления оценок за тест, состоящий из десяти вопросов.

Время выполнения работы: 10-15 мин. ение

работы Оценка «отлично» - 10 правильных ответов;

затраче Оценка «хорошо» - 9-7 правильных ответов;

Оценка «удовлетворительно» - 6-5 правильных ответов; HO

Оценка «неудовлетворительно» - менее 5 правильных ответов. много

времен и (дана

#### Критерии оценивания сообщения:

Оценка «отлично» выставляется студенту, если содержание реферата соответствует возмож заявленной в названии тематике; реферат оформлен в соответствии с общими ность доделат требованиями написания и техническими требованиями оформления реферата;

реферат ские, стилистические и иные ошибки в авторском тексте; реферат представляет собой самостоятельное исследование, представлен качественный анализ найденного имеет чёткую материала, отсутствуют факты плагиата.

Оценка «хорошо» выставляется студенту, если содержание реферата соответствует **КОМПОЗ** ицию изаявленной в названии тематике; реферат оформлен в соответствии с общими структу требованиями написания реферата, но есть погрешности в техническом оформлении; в реферат имеет чёткую композицию и структуру; в тексте реферата отсутствуют py; логические нарушения в представлении материала; в полном объёме представлены тексте реферат список использованной литературы, но есть ошибки в оформлении; корректно оформлены и в полном объёме представлены ссылки на использованную литературу a отсутст в тексте реферата; отсутствуют орфографические, пунктуационные, грамматические, лексические, стилистические и иные ошибки в авторском тексте; реферат вуют логичес представляет собой самостоятельное исследование, представлен качественный анализ найденного материала, отсутствуют факты плагиата. кие

Оценка «удовлетворительно», если содержание реферата соответствует заявленной наруше в в названии тематике; в целом реферат оформлен в соответствии с общими ния предста требованиями написания реферата, но есть погрешности в техническом оформлении; влении в целом реферат имеет чёткую композицию и структуру, но в тексте реферата есть материа логические нарушения в представлении материала; в полном объёме представлен список использованной литературы, но есть ошибки в оформлении; некорректно ла; коррект оформлены или не в полном объёме представлены ссылки на использованную литературу в тексте реферата; есть единичные орфографические, пунктуационные, HO оформл грамматические, лексические, стилистические и иные ошибки в авторском тексте; в ены и вцелом реферат представляет собой самостоятельное исследование, представлен полном анализ найденного материала, отсутствуют факты плагиата.

объёме Оценка «неудовлетворительно», если содержание реферата соответствует предста заявленной в названии тематике; в реферате отмечены нарушения общих требований, влены написания реферата; есть погрешности в техническом оформлении; в целом реферат список имеет чёткую композицию и структуру, но в тексте реферата есть логические использ нарушения в представлении материала; в полном объёме представлен список ованной использованной литературы, но есть ошибки в оформлении; некорректно оформлены литерат или не в полном объёме представлены ссылки на использованную литературу в и тексте реферата; есть частые орфографические, пунктуационные, грамматические, уры ссылки лексические, стилистические и иные ошибки в авторском тексте; в целом реферат представляет собой достаточно 12 самостоятельное исследование, представлен анализ на использ найденного материала, присутствуют единичные случаи фактов плагиата ованну

 $\overline{10}$ 

литерат

### Критерии оценивания сообщения:

в Оценка «отлично» выставляется студенту, если содержание реферата соответствует ypy заявленной в названии тематике; реферат оформлен в соответствии с общими тексте реферат требованиями написания и техническими требованиями оформления реферата; реферат имеет чёткую композицию и структуру; в тексте реферата отсутствуют  $a$ ; отсутст логические нарушения в представлении материала; корректно оформлены и в полном использованной вуют объёме представлены список литературы  $\mathbf{H}$ ссылки на орфогра использованную литературу в тексте реферата; отсутствуют орфографические, фическ пунктуационные, грамматические, лексические, стилистические и иные ошибки в ие, авторском тексте; реферат представляет собой самостоятельное исследование, пунктуа представлен качественный анализ найденного материала, отсутствуют факты ционны плагиата.

Оценка «хорошо» выставляется студенту, если содержание реферата соответствует e, граммат заявленной в названии тематике; реферат оформлен в соответствии с общими ические требованиями написания реферата, но есть погрешности в техническом оформлении;

реферат имеет чёткую композицию и структуру; в тексте реферата отсутствуют лексиче логические нарушения в представлении материала; в полном объёме представлены список орфографические, пунктуационные, грамматические, лексические, стилистические и использ иные ошибки в авторском тексте; реферат представляет собой самостоятельное ованной исследование, представлен качественный анализ найденного материала, отсутствуют литерат факты плагиата.

уры, но Оценка «удовлетворительно», если содержание реферата соответствует заявленной есть ошибки требованиями написания реферата, но есть погрешности в техническом оформлении; в оформл логические нарушения в представлении материала; в полном объѐме представлен ении; коррект оформлены или не в полном объѐме представлены ссылки на использованную но оформл грамматические, лексические, стилистические и иные ошибки в авторском тексте; в ены и в целом реферат представляет собой самостоятельное исследование, представлен полном анализ найденного материала, отсутствуют факты плагиата. в названии тематике; в целом реферат оформлен в соответствии с общими в целом реферат имеет чѐткую композицию и структуру, но в тексте реферата есть список использованной литературы, но есть ошибки в оформлении; некорректно литературу в тексте реферата; есть единичные орфографические, пунктуационные,

объѐме предста заявленной в названии тематике; в реферате отмечены нарушения общих требований, влены ссылки имеет чѐткую композицию и структуру, но в тексте реферата есть логические на использ использованной литературы, но есть ошибки в оформлении; некорректно оформлены ованну или не в полном объѐме представлены ссылки на использованную литературу в ю литерат лексические, стилистические и иные ошибки в авторском тексте; в целом реферат уру тексте реферат Оценка «неудовлетворительно», если содержание реферата соответствует написания реферата; есть погрешности в техническом оформлении; в целом реферат нарушения в представлении материала; в полном объѐме представлен список тексте реферата; есть частые орфографические, пунктуационные, грамматические, представляет собой достаточно 12 самостоятельное исследование, представлен анализ найденного материала, присутствуют единичные случаи фактов плагиата

#### а; отсутст вуют **8. Учебно-методическое и информационное обеспечение дисциплины (модуля) 8.1 Перечень основной и дополнительной учебной литературы, необходимой для освоения дисциплины (модуля)**

#### **Основная литература**

1. Мюррей К. Новые возможности системы Microsoft Office 2007: Пер.с англ. / Мюррей Кэтрин. - М.: БИНОМ. Лаборатория знаний: ЭКОМ, 2007. - 256с.: ил. - ISBN 5-7163-0165-7.

1. Колосков П.В. Весь Office 2007. 9 книг в 1: Word, Excel, Access, PowerPoint, Publisher, Outlook, OneNote, InfoPath, Groove: Приложение / Колосков П.В., Прокди А.К., Клеандрова И.А. - СПб.: Наука и Техника, 2008. - 1 DVD: ил.,цв.вкл. - (Полное руководство). - Видеоуроки, доп.модули и надстройки, доп.главы, 60

дневная версия Office 2007 Enterprise.

2. Кошелев В.Е. Excel 2007: Эффективное использование / Кошелев Вячеслав Евгеньевич. - М.: Бином-Пресс, 2008. - 544с.: ил. - ISBN 978-5-9518-0222-4.

3. Гурский Ю.А. Компьютерная графика: Photoshop CS3, CoreDRAW X3, Illustrator

CS3. Трюки и эффекты / Гурский Ю.А., Гурская И.В., Жвалевский А.В. - СПб.: Питер, 2008. - 992с.: ил. + 1 DVD. - (Трюки и эффекты). - ISBN 978-5-91180-528-9.

#### **Дополнительная литература**

1. Чижиков Д.В. Методология внедрения Microsoft Active Directory [Электронный ресурс] / Д.В. Чижиков. — Электрон. текстовые данные. — М. : Интернет-Университет Информационных Технологий (ИНТУИТ), 2016. — 199 c. — 978-5- 94774-969-4. — Режим доступа:<http://www.iprbookshop.ru/52178.html>

2. Методические указания по выполнению лабораторной работы на тему "EXCEL как средство создания сводных таблиц" учебной дисциплины "Проектирование информационных систем" / сост.: Е. А. Кучерова, П. А. Князева. - Воткинск, 2012.

3. Введение в правовую информатику. Справочные системы КонсультантПлюс: Учебник для вузов / Новиков Дмитрий Борисович, Камынин Виталий Леонидович, Бусел Наталья Владимировна и др.; Под общ.ред. Д.Б.Новикова, В.Л.Камынина; Рец. С.Н.Селетков, А.А.Косовец. - М.: КонсультантПлюс-Новые Технологии, 2009.

4. - 256с.: ил. - Прил.:с.220-253. - ISBN 9785903288038.

5. Романенко В.Н. Сетевой информационный поиск: Практическое пособие / Романенко Владимир Николаевич, Никитина Галина Васильевна; РАЕН. Северо-Западное отделение образования и развития науки. - СПб.: Профессия, 2005. - 288с.: ил. - (Специалист). - Рек.лит.:с.284.-Прил.:с.285. - ISBN 5-93913-044-5.

6. Библиографические занятия :[Электронный ресурс] : Поиск в электронном каталоге: Наглядное пособие / Международный университет природы, общества и человека "Дубна"; Библиотечный комплекс. Научно-библиографический отдел. - , 2008. - Электрон. текстовые и граф. дан. - Содержит 12 разделов.

7. Паршукова Г.Б. Методика поиска профессиональной информации: Учебнометодическое пособие для студентов высших учебных заведений / Паршукова Галина Борисовна. - СПб.: Профессия, 2006. - 224с.: ил.,табл. - Список исп.лит.:с.219-221.- Рек.лит.:с.222-223. - Электронная версия отдельных глав. - ISBN 5-93913-111-5.

8. Самоучитель Office 2010 :[Электронный ресурс] . - М.: Эксмо, 2010. - 1 CD. - (Видеошкола).

9. Леонов В. Самоучитель Office 2010 / Леонов Василий. - М.: Эксмо, 2010. - 256с.: ил. + 1 CD. - (Видеошкола). - Предм.указ.:с.252. - ISBN 9785699407620.

#### **Периодические издания**

1. PC Magazine/Russian Edition. / учредитель: ЗАО "СК Пресс".

2. Информационные ресурсы России: [Электронный ресурс] : научнопрактический журнал / учредители: ФГБУ "Российское энергетическое агентство" (РЭА) Минэнерго России.

3. Информационные технологии : теоретический и прикладной научнотехнический журнал. / учредитель: Изд-во "Новые технологии".

4. Открытые системы. СУБД. / учредитель: ЗАО "Издательство "Открытые системы".

**8.2.Перечень ресурсов информационно-телекоммуникационной сети «Интернет» (далее - сеть «Интернет»), необходимых для освоения дисциплины (модуля)**

### **Интернет-ресурсы**

Интернет-портал издательства «Открытые системы», обеспечивающий свободный доступ к архивам номеров журналов «Открытые системы», «Журнал сетевых решений/LAN», «Computerworld Россия», «Сети/Network World», «Мир ПК», «Директор информационной службы» (CIO.RU), «Windows IT Pro/RE»: [http://www.osp.ru/.](http://www.osp.ru/)

Сайт разработчиков программного обеспечения Microsoft: [http://www.microsoft.com/.](http://www.microsoft.com/)

Сайт разработчиков программного обеспечения Corel: [http://www.corel.com,](http://www.corel.com/) [http://www.corel.ru.](http://www.corel.ru/)

### **Электронно-библиотечные системы (ЭБС)**

1. Удмуртская научно-образовательная Электронная библиотека (УдНОЭБ) [\(http://elibrary.udsu.ru/xmlui/\)](http://elibrary.udsu.ru/xmlui/)

- 2. ЭБС «Издательство Лань» [\(https://e.lanbook.com/\)](https://e.lanbook.com/)
- 3. ЭБС «Юрайт» [\(https://www.biblio-online.ru/\)](https://www.biblio-online.ru/)

### **8.3.Перечень информационных технологий, используемых при осуществлении образовательного процесса по дисциплине (модулю), включая перечень программного обеспечения и информационных справочных систем (при необходимости)**

На занятиях используются средства мультимедиа (чтение лекций с использованием слайд-презентаций, графических объектов, видео- аудио- материалов (через Интернет)), специализированных и офисных программ, баз данных (см. таблицу программного обеспечения). Преподаватель организует взаимодействие с обучающимися посредством электронной почты, компьютерного тестирования и локальной сети филиала. Также через электронную информационно-образовательную среду (ЭИОС) для студентов предусмотрена доступность рабочих программ и примерных фондов оценочных средств для любого участника учебного процесса, возможность консультирования обучающихся с преподавателем (проверка домашних заданий и т.д.) в любое время и в любой точке посредством сети Интернет (через электронную почту и социальные сети).

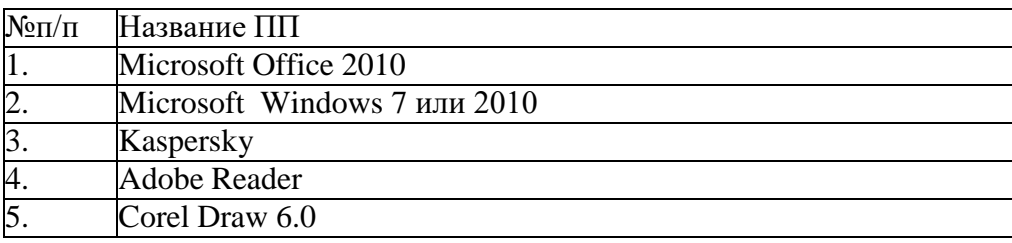

### **9. Материально-техническая база, необходимая для осуществления образовательного процесса по дисциплине (модулю)**

Специализированные компьютерные классы, подключенный к сети Интернет и к локальной сети вуза.

#### **10. Методические указания для обучающихся по освоению дисциплины (модуля)**

#### **Методические рекомендации для преподавателя**

*Методические рекомендации по подготовке и проведению семинаров по дисциплине*

Семинарские занятия дают студенту возможность сформировать детальное представление проблем предмета «Компьютерный практикум» и закрепить изученный материал. Качественная подготовка к семинарскому занятию подразумевает готовность студента к необходимости структурированного рассмотрения материала.

Подготовку к семинарскому занятию следует начинать с повторения пройденной ранее темы. Для лучшего усвоения материала рекомендуется дать возможность студенту самостоятельно подготовить практический материал с примерами.

Изучение курса «Компьютерный практикум» предусматривает использование различных форм самостоятельной работы, выводя студентов к завершению изучения учебной дисциплины на ее высший уровень.

Практические занятия курса проводятся по узловым и наиболее важным темам, разделам учебной программы.

При подготовке к семинарам предусмотрено при необходимости проведение консультаций для студентов. На подготовку к занятию студентам выдается несколько дней, рекомендации о последовательности изучения литературы (учебники, учебные пособия, статьи, справочники, информационные сборники, статистические данные и др.) При подготовке к занятию возможно использование набора наглядных пособий и специального оборудования.

Используемые критерии оценки ответов:

– полнота и конкретность ответа;

– последовательность и логика изложения;

– связь теоретических положений с практикой;

– обоснованность и доказательность излагаемых положений;

– наличие качественных и количественных показателей;

– наличие иллюстраций к ответам в виде рабочих тетрадей, с выполненными таблицами и схемами;

– уровень культуры речи;

– использование наглядных пособий и т.д.

В конце занятия дается оценка всего практического занятия, где обращается особое внимание на следующие аспекты:

- качество подготовки;
- результаты выполненной работы;
- степень усвоения знаний;
- активность;
- положительные стороны в работе студентов;
- ценные и конструктивные предложения;
- недостатки в работе студентов и пути их устранения.

#### *Форма контроля работы студентов преподавателем дисциплины*

Руководство работой студентов со стороны преподавателя осуществляется в следующих формах:

– требование вести конспекты, обучение конспектированию;

–

– использование приемов управления вниманием: контрольные вопросы, риторические вопросы, варьирование интонацией, другие ораторские приемы;

– использование приемов закрепления: повторение основных положений и выводов с использованием различных формулировок, вопросы к аудитории на проверку внимания;

– проведение тестовых самостоятельных работ по вопросам предыдущих семинаров, относительно изученного раздела.

Форма проверки знаний студентов (степени овладения компетенциями) по результатам работы на семинарах включает контроль непосредственного участия студента в работе на семинаре (присутствие), выполнение заданий на семинаре или сдачу заданий, взятых на дом.

Общая картина успеваемости студента складывается из посещаемости и сдачи всех заданий, что при полном выполнении дает право на допуск к зачету.

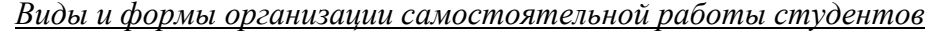

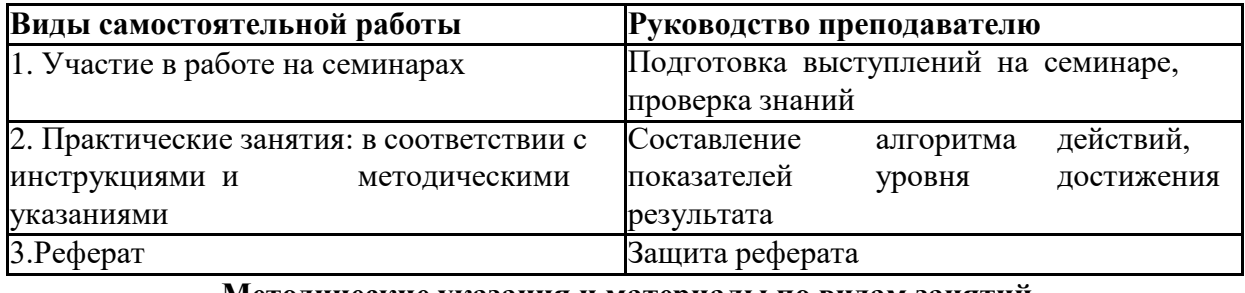

**Методические указания и материалы по видам занятий**

#### *Методические указания к написанию реферата*

Реферат представляет собой краткое изложение (обзор) основных научных взглядов и концепций по определенной теме. Реферат не предполагает самостоятельного научного исследования темы и не требует определения позиции автора или его оценки излагаемого материала. Задача реферата – краткое изложение основных точек зрения, существующих в науке на сегодняшний день. Реферат может быть обзором ряда наиболее важных (известных, популярных, признанных) научных монографий или научных статей по некоторой общей для всех них тематике. Он также может представлять краткое изложение материалов дискуссий, круглых столов, конференций по той или иной теме.

Студент имеет право выбрать любую тему из предложенных преподавателем для написания реферата.

Подбор литературы по теме реферата осуществляется студентов самостоятельно. Преподаватель лишь помогает ему определить основные направления работы, указывает наиболее важные научные источники, которые следует использовать при ее написании разъясняет, где их можно найти. При подборе литературы рекомендуется использовать фонды научных библиотек, электронных каталогов и сети Интернет.

План написания реферата составляется студентом самостоятельно, и согласовывается с преподавателем. Содержание реферата должно соответствовать теме и плану.

В ходе выполнения работы студент по мере необходимости может обращаться за консультацией к преподавателю.

Работа студента по написанию реферата включает:

- 1. обдуманный выбор темы;
- 2. самостоятельный подбор списка литературы;
- 3. консультация у преподавателя по списку литературы и плану реферата;
- 4. аналитическое чтение и конспектирование основных источников;
- 5. составление реферата на основе сделанных конспектов;
- 6. оформление текста реферата.

Реферат должен включать следующие основные разделы:

*Титульный лист.* На титульном листе указывается название университета, факультета (института САУ), кафедры, тема реферата, фамилия, имя, отчество и номер группы автора работы и год выполнения.

*Содержание.* Включает порядок расположения основных частей с указанием страниц, на которых соответствующий раздел начинается.

*Введение.* Во введении дается обоснование научной или практической значимости избранной темы, определяются границы ее рассмотрения, дается описание использованных источников.

*Основная часть.* В основной части, состоящей примерно из 3-4 подпунктов, излагаются основные положения, идеи, взгляды, концепции, теории по существу выбранной темы. В ходе изложения следует делать ссылки на источники (статьи, книги, брошюры), из которых берется то или иное положение или цитата. Цитаты приводятся в кавычках и с обязательной ссылкой на источник с указанием страницы.

*Заключение (или выводы).* В заключении (на 0,25-0,5 страницы) формулируются выводы или итоги рассмотрения темы. Здесь дается информация о степени разработанности данной темы, указываются трудные проблемы и нерешенные вопросы.

*Список литературы.* В списке использованной литературы перечисляются только реально использованные источники. Список использованной литературы должен быть оформлен по правилам библиографического описания источников.

*Приложения.* Приводятся используемые в работе документы, таблицы, графики, схемы и др. (аналитические табличные и графические материалы могут быть приведены также в основной части).

Объем реферата – 15-20 стандартных машинописных страниц или 25-30 рукописных. Реферат сдается в срок, установленный преподавателем по данной дисциплине. В конце реферата ставится подпись студента и дата. Реферат является формой отчета студента по изучаемому курсу. Выполненный и оформленный реферат в сброшюрованном виде сдается на проверку преподавателю, оценка выставляется в ходе публичной защиты и учитывается при аттестации студента (зачет).

### **Методические указания для студентов**

### *Практические занятия*

Практические занятия по курсу «Компьютерный практикум» имеют цель раскрыть возможности современных компьютерных средств, методов сбора, обработки, хранения и вывода информации, а также понимать место и роль применения информационных технологий в различных областях знаний. Основная задача дисциплины: подготовка студентов в области офисных информационных систем и технологий и обеспечение их профессиональными знаниями.

Прохождение всего цикла семинарских занятий, а также выполнение всех домашних заданий является условием допуска студента к зачету.

#### *Методические рекомендации по организации самостоятельной работы студента*

Самостоятельная работа студентов в рамках изучения дисциплины «Компьютерный практикум» регламентируется общим графиком учебной работы, предусматривающим посещение семинарских занятий, выполнение домашних заданий.

При организации самостоятельной работы по дисциплине «Компьютерный практикум» студенту следует:

1. Внимательно изучить материалы, характеризующие курс и тематику самостоятельного изучения, что изложено в учебно-методическом комплексе по дисциплине. Это позволит четко представить как круг изучаемых тем, так и глубину их постижения.

2. Составить подборку литературы, достаточную для изучения предлагаемых тем. В программе дисциплины представлены основной и дополнительный списки литературы. Они носят рекомендательный характер, это означает, что всегда есть литература, которая может не входить в данный список, но является необходимой для освоения темы. При этом следует иметь в виду, что нужна литература различных видов: учебники, учебные и учебно-методические пособия; первоисточники, монографии, сборники научных статей, публикации в журналах, любой эмпирический материал; справочная литература – энциклопедии, словари, тематические, терминологические справочники, раскрывающие категориально-понятийный аппарат.

3. Основное содержание той или иной проблемы следует уяснить, изучая учебную литературу.

4. Абсолютное большинство проблем носит не только теоретический, умозрительный характер, но самым непосредственным образом выходят на жизнь, они тесно связаны с практикой социального развития, преодоления противоречий и сложностей в обществе. Это предполагает наличие у студентов не только знания категорий и понятий, но и умения использовать их в качестве инструмента для анализа социальных проблем. Иными словами, студент должен совершать собственные, интеллектуальные усилия, а не только механически заучивать понятия и положения.

5. Соотнесение изученных закономерностей с жизнью, умение достигать аналитического знания предполагает у студента мировоззренческой культуры. Формулирование выводов осуществляется, прежде всего, в процессе творческой дискуссии, протекающей с соблюдением методологических требований к научному познанию.

#### **Рекомендации по тематическому планированию**:

- методически целесообразно изучение практического материала после изучения лекционного материала.

- целесообразно планировать изучение дисциплины в следующей последовательности: теоретический материал закрепляется в процессе изучения на практических занятиях. Навыки отрабатываются на практических занятиях и закрепляются в самостоятельной работе студентов.

### **Методические рекомендации:**

**- рекомендации по формам организации занятий**: целесообразно использовать следующие формы организации учебного процесса: лекционные и практические (семинарские) занятия, самостоятельная работа студентов;

**- рекомендации по использованию образовательных технологий**: целесообразно использовать следующие образовательные технологии (информационные технологии, работа в команде, актуализация собственного опыта, междисциплинарное обучение);

**- рекомендации по использованию интерактивных форм** организации учебного процесса: необходимо использовать интерактивные формы организации учебного процесса;

**- рекомендации по использованию в учебном процессе мультимедийного материала**: целесообразно использовать в учебном процессе мультимедийный материал: (учебные фильмы, аудиовизуальный материал).

Основными формами организации **теоретической подготовки** в вузе являются:

- лекции (разные виды);
- семинар;
- лабораторные работы;
- контролируемая самостоятельная работа студентов;
- внеаудиторная самостоятельная работа студентов;
- конференции;
- консультации.

Практической подготовки:

- практическое занятие;

- курсовая работа;

- все виды практик;

- деловая игра;
- курсовые работы;
- выпускная квалификационная работа.

Вузовская **лекция** – главное звено дидактического цикла обучения. Содержания лекции должно отвечать следующим дидактическим требованиям.

- изложение материала от простого к сложному, от известного к неизвестному, от известного к неизвестному;

- логичность, четкость и ясность в изложении материала;

-возможность проблемного изложения, дискуссии, диалога с целью активизации деятельности студентов.

Лекция, как и учебник, выполняет функцию введения студента в тему: она дает понимание проблемы, ориентирует в основных понятиях и концепциях, а также в литературе по данной теме. Однако глубокое понимание темы невозможно без ее дальнейшей самостоятельной проработки. Поэтому изучение любой темы предполагает, что студент, готовясь к семинарскому или практическому занятию, не только перечитывает лекцию, но также внимательно читает и конспектирует рекомендованную литературу.

Формой обучения, призванной непосредственно формировать, воспитывать мыслить самостоятельно, творчески является **семинар.** В вузовской практике имеют место следующие формы проведения семинаров:

- **семинар-конференция**, где студенты выступают с докладами, которые обсуждаются под руководством преподавателя. Это самая распространенная форма семинара.

- **семинар – дискуссия, проблемный сем**инар. Он проходит в форме научной дискуссии. Упор делается на инициативу студентов в потоке материала к семинару и активность их в ходе дискуссии. Важно, чтобы источники информации были разнообразными, представляли различные точки зрения на проблему, а дискуссия асегда направлялась преподавателем.

- **вопросно-ответная форма** используется для обобщения пройденного материала. Преподаватель задает аудитории вопросы, отвечают желающие, а преподаватель комментирует. Таким образом, материал актуализируется студентами и контролируется преподавателем;

- **развернутая беседа на основе плана**. Беседа используется при освоении трудного материала. Здесь инициатива принадлежит преподавателю. В ходе беседы представляется право студентам высказывать собственное мнение, выступать с подготовленными сообщениями, но придерживаться принятого плана.

### - **обсуждение кинофильмов**;

#### - **учебно-ролевые игры**.

Выделяют следующие **типы** семинаров: углублению и расширению и знаний; формированию мыслительных способностей студентов; формированию умений самоорганизации деятельности.

#### **Формы контроля**

#### **Традиционные:**

**-**контрольная работа;

- индивидуальное собеседование;

- коллоквиум;

- зачет;

- экзамены;

- защита дипломных и курсовых работ.

#### **Инновационные**

**-** тестирование;

- рейтинг;

Работа по составлению **тестового** материала. Образец тестовых заданий.

Традиционная, «закрытая», форма представления вопросов и ответов теста предлагает слушателю четко сформулированный вопрос, после которого идут четыре варианта ответа, из которых верен (не верен) только один, который учащемуся и предлагается указать. Неправильные ответы составляются по принципам:

1. Похожи на правильные, но содержат неверный тезис.

2. Не верны, но содержат информацию, помогающую найти верный ответ к данному вопросу.

3. Не верны, только в контексте вопроса, но содержат информацию, используемую в ответах к другим вопросам по данному предмету.

4. Не верны, только в контексте предмета, но содержат информацию, используемую при тестировании по другим дисциплинам.

5. Заведомо неверные факты, даты, имена, формулировки законов и пр.

Использование тестирования способствует развитию у студентов навыков самостоятельной работы с учебной и научной литературой, воспитанию самостоятельности и самооценки своих индивидуальных возможностей и творческого подхода к самому процессу обучения.

Тестирование может проводиться, как во время аудиторных занятий, так и во вне учебное время.

Тестирование на лекциях занимает последние 10 - 15 минут учебного времени Тема или темы предшествующего тестирования объявляется преподавателем заранее (не позже чем за неделю), или проводится в рамках заранее утверждѐнного графика тестирования. Может проводиться и так называемое экспресс - тестирование, принципиальной особенностью которого является то, что из трех тестовых заданий два посвящены вопросам, изложенным на этой лекции. Студентов это обязывает более внимательно относиться лекционному материалу, а преподавателю дает возможность практически мгновенно выяснить, как воспринимается студентами этот материал, и, в случае необходимости, скорректировать необходимым образом последующие лекции.

Тестирование может проводиться как в традиционной форме, в письменном виде, так и с использованием информационных технологий.

Организация самостоятельной работы студентов выступает одним из ключевых вопросов в современном образовательном процессе. Это связано не только с долей увеличения самостоятельной работы при освоении учебных дисциплин, но, прежде всего, с современным пониманием образования как выстраивания жизненной стратегии личности, включением в «образование длиною в жизнь».

Под самостоятельной работой студентов сегодня понимается вид учебнопознавательной деятельности по освоению профессиональной образовательной программы, осуществляемой в определенной системе, при партнерском участии преподавателя в ее планировании и оценке достижения конкретного результата.

В настоящее время в вузах существуют две общепринятых формы самостоятельной работы: аудиторная и внеаудиторная.

Аудиторная самостоятельная работа проводится под контролем преподавателя, у которого в ходе выполнения задания можно получить консультацию. Внеаудиторная, т. е. самостоятельная работа студентов, выполняется самостоятельно собственно произвольном режиме времени в удобные для студента часы, часто вне аудитории, а когда того требует специфика дисциплины, - в лаборатории или мастерской.

Сегодня при организации работы студентов большее значении приобретает внеаудиторная самостоятельная работа.

Внеаудиторная самостоятельная работа (далее самостоятельная работа) планируемая учебная, учебно-исследовательская, научно-исследовательская работа студентов, выполняемая во внеаудиторное время по заданию и при методическом руководстве преподавателя, но без его непосредственного участия.

Основными признаками самостоятельной работы обучающихся принято считать:

наличие познавательной или практической задачи, проблемного вопроса или задачи и особого времени на их выполнение, решение;

проявление умственного напряжения обучающихся для правильного и наилучшего выполнения того или иного действия;

проявление сознательности, самостоятельности и активности обучающихся в процессе решения поставленных задач;

наличие результатов работы, которые отражают свое понимание проблемы;

владение навыками самостоятельной работы.

Таким образом, самостоятельная работа рассматривается, с одной стороны, как форма обучения и вид учебного труда, осуществляемый без непосредственного вмешательства преподавателя, а с другой - как средство вовлечения обучающихся в самостоятельную познавательную деятельность, средство формирования у них методов еѐ организации.

самостоятельной деятельностью Под понимается вид познавательной деятельности, в котором предполагается определенный уровень самостоятельности во всех структурных компонентах деятельности по еѐ выполнению от постановки проблемы до осуществления контроля, самоконтроля и коррекции с диалектическим переходом от выполнения простых видов работы к более сложным, носящим поисковый характер, с постоянной трансформацией руководящей роли педагогического управления в сторону еѐ перехода в формы ориентации и коррекции с передачей всех функций самому обучающемуся, но лишь по мере овладения методикой самостоятельной работы (Г.М. Коджаспирова, 1998).

Самостоятельная работа может быть нескольких типов

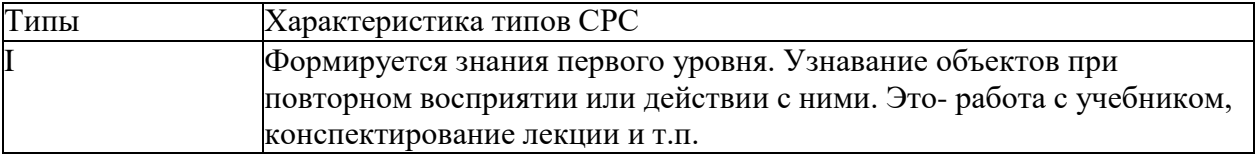

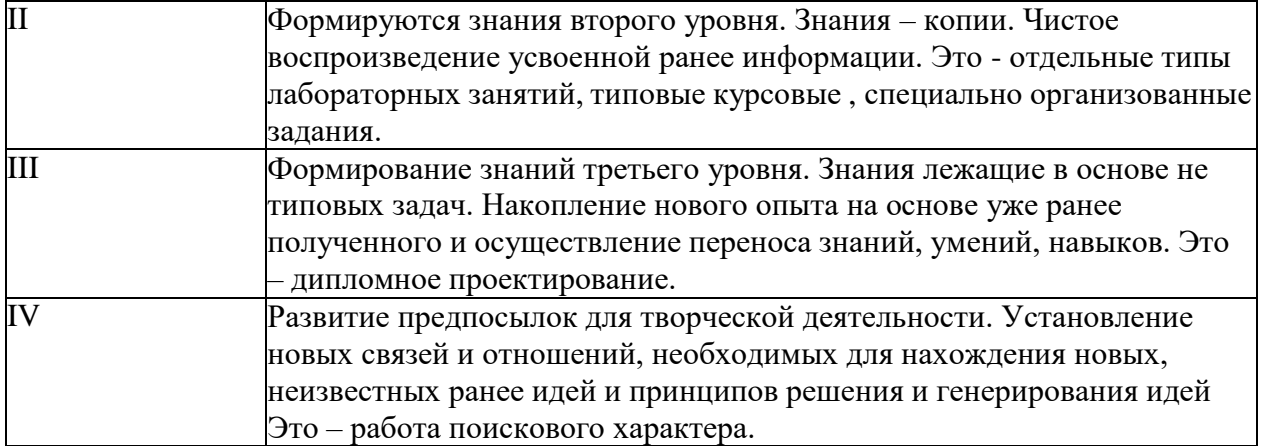

На лекциях преподаватель рассматривает вопросы программы курса, составленной в соответствии с государственным образовательным стандартом. Из-за недостаточного количества аудиторных часов некоторые темы не удается осветить в полном объеме. Потому преподаватель, по своему усмотрению, некоторые вопросы выносит на самостоятельную работу студентов, рекомендуя ту или иную литературу.

Кроме этого, для лучшего освоения материала и систематизации знаний по дисциплине, необходимо постоянно разбирать материалы лекций по конспектам и пособиям. В случае необходимости обращаться к преподавателю за консультацией. Полный список литературы по дисциплине приведен в пункте «Список основной и дополнительной литературы по дисциплине» и пункте «Перечень ресурсов сети Интернет, необходимых для освоения дисциплины».

В ходе лекционных занятий рекомендуется вести конспектирование учебного материала. Обращать внимание на категории, формулировки, раскрывающие содержание тех или иных явлений и процессов, научные выводы и практические рекомендации, положительный опыт в ораторском искусстве. Желательно оставить в рабочих конспектах поля, на которых делать пометки из рекомендованной литературы, дополняющие материал прослушанной лекции, а также подчеркивающие особую важность тех или иных теоретических положений. Задавать преподавателю уточняющие вопросы с целью уяснения теоретических положений, разрешения спорных ситуаций.

При подготовке к лекциям и семинарским занятиям рекомендуется использовать лекционный материал, учебную и научную литературу из списка литературы, источники из ЭБС, тематические разработки по соответствующим темам.

При **подготовке к семинару** студенту необходимо:

1. Выделение системы «ключевых» слов данной темы в целом и каждого вопроса в отдельности.

2. Мысленно-схематическое моделирование взаимосвязи «ключевых слов».

3. Внимательно проработать конспекты лекций по теме и учебные тексты по вопросам.

4. Представить материал семинара в виде опорного конспекта, тезисов или другой формы письменного изложения.

5. Прочитать дополнительную литературу по теме семинара.

6. выявить неясные вопросы и уточнить дополнительную литературу, по тих раскрытию.

7. Внести необходимые дополнения в тексты подготовки к семинару.

8. Продумать вопросы, которые вы хотели бы уяснить на семинаре.

9. Систематизируйте весь подготовленный материал.

**Внеаудиторная самостоятельная работа.**

Внеаудиторная самостоятельная работа регламентируется преподавателем и может включать в себя:

1. Специальные задания для осмысления пройденного материала (составить схему, составить таблицу, подобрать иллюстративный или стимульный материал).

2. Изучение отдельных тем или вопросов учебника. В этом случае преподаватель предоставляет студентам план, содержащий все компоненты предлагаемого знания.

3. Мини-исследования. это как правило проведение исследования по основным теоретическим положениям предмета.

4. Описание проведенных экспериментальных работ.

5. Конспектирование первоисточников или составление тезисов. Здесь, как правило предлагаются отдельные разделы, параграфы, фрагменты. Преподаватель дает подробные рекомендации.

6. Написание рефератов.

#### Методические рекомендации по составлению конспекта:

Конспект - это краткое, связное и последовательное изложение констатирующих и аргументирующих положений текста.

В качестве примера приведем возможную классификацию видов конспектов:

1. План-конспект. При создании такого конспекта сначала пишется план текста, далее на отдельные пункты плана «наращиваются» комментарии. Это могут быть цитаты или свободно изложенный текст.

2. Тематический конспект. Такой конспект является кратким изложением данной темы, раскрываемой по нескольким источникам.

3. Текстуальный конспект. Этот конспект представляет собой монтаж цитат одного текста.

4. Свободный конспект. Данный вид конспекта включает в себя и цитаты, и собственные формулировки.

#### Как составлять конспект

1. Определите цель составления конспекта.

2. Читая изучаемый материал в первый раз, подразделяйте его на основные смысловые части, выделяйте главные мысли, выводы.

3. Если составляется план-конспект, сформулируйте его пункты и определите, что именно следует включить в план-конспект для раскрытия каждого из них.

существенные положения  $\overline{4}$ . Наиболее изучаемого материала (тезисы) последовательно и кратко излагайте своими словами или приводите в виде цитат.

5. В конспект включаются не только основные положения, но и обосновывающие их выводы, конкретные факты и примеры (без подробного описания).

6. Составляя конспект, можно отдельные слова и целые предложения писать сокращенно, выписывать только ключевые слова, вместо цитирования делать лишь ссылки на страницы конспектируемой работы, применять условные обозначения.

7. Чтобы форма конспекта как можно более наглядно отражала его содержание, располагайте абзацы «ступеньками» подобно пунктам и подпунктам плана, применяйте разнообразные способы подчеркивания, используйте карандаши и ручки разного цвета.

8. Используйте реферативный способ изложения (например: "Автор считает...", "раскрывает...").

9. Собственные комментарии, вопросы, раздумья располагайте на полях.

#### Правила конспектирования

1. Записать название конспектируемого произведения (или его части) и его выходные данные.

2. Осмыслить основное содержание текста, дважды прочитав его.

3. Составить план - основу конспекта.

4. Конспектируя, оставить место (широкие поля) для дополнений, заметок, записи незнакомых терминов и имен, требующих разъяснений.

5. Помнить, что в конспекте отдельные фразы и даже отдельные слова имеют более важное значение, чем в подробном изложении.

6. Запись вести своими словами, это способствует лучшему осмыслению текста.

7. Применять определенную систему подчеркивания, сокращений, условных обозначений.

8. Соблюдать правила цитирования - цитату заключать в кавычки, давать ссылку на источник с указанием страницы.

9. Научитесь пользоваться цветом для выделения тех или иных информативных узлов в тексте. У каждого цвета должно быть строго однозначное, заранее предусмотренное назначение. Например, если вы пользуетесь синими чернилами для записи конспекта, то: красным цветом - подчеркивайте названия тем, пишите наиболее важные формулы; черным - подчеркивайте заголовки подтем, параграфов, и т.д.; зеленым - делайте выписки цитат, нумеруйте формулы и т.д. Для выделения большой части текста используется отчеркивание.

10. Учитесь классифицировать знания, т.е. распределять их по группам, параграфам, главам и т.д. Для распределения можно пользоваться буквенными обозначениями, русскими или латинскими, а также цифрами, а можно их совмещать

Внимательно прочитайте текст. Уточните в справочной литературе непонятные слова. При записи не забудьте вынести справочные данные на поля конспекта;

Выделите главное, составьте план;

Кратко сформулируйте основные положения текста, отметьте аргументацию автора;

Законспектируйте материал, четко следуя пунктам плана. При конспектировании старайтесь выразить мысль своими словами. Записи следует вести четко, ясно.

Грамотно записывайте цитаты. Цитируя, учитывайте лаконичность, значимость мысли.

В тексте конспекта желательно приводить не только тезисные положения, но и их доказательства. При оформлении конспекта необходимо стремиться к емкости каждого предложения. Мысли автора книги следует излагать кратко, заботясь о стиле и выразительности написанного. Число дополнительных элементов конспекта должно быть логически обоснованным, записи должны распределяться  $\, {\bf B} \,$ определенной последовательности, отвечающей логической структуре произведения. Для уточнения и дополнения необходимо оставлять поля.

Овладение навыками конспектирования требует от студента целеустремленности, повседневной самостоятельной работы.

К основным аспектам конспектирования относятся:

1. План лекции.

2. Источники информации.

3. Понятийный аппарат.

4. Основные формулы, схемы.

5. Принципы.

6. Метолы.

7. Законы и закономерности.

8. Гипотезы. Проблемы.

9. Оценки.

10. Выволы.

Опорный конспект состоит из основных теоретических положений, фактов. В опорном конспекте иллюстрируется, осмысливается самое существенное в лекции, выделяется существенное.

#### Методические рекомендации для разработки рефератов

Реферат - это краткое изложение содержания нескольких научных трудов, литературы по определенной научной теме.

Время, отводимое на его подготовку - от 2 недель до месяца.

Подготовка реферата подразумевает самостоятельное изучение нескольких литературных источников (монографий, научных статей и т.д.) по определенной теме, не рассматриваемой подробно на лекции, систематизацию материала и краткое его изложение.

Последовательность выполнения реферата:

1) выбор темы;

2) составление плана;

3) сбор материала;

4) литературное изложение материала;

5) составление библиографии;

6) печатание;

7) оформление работы;

8) передача на кафедру преподавателю для отзыва и оценки.

Объем реферата – 10 – 15 страниц машинописного текста.

По структуре реферат состоит из следующих частей:

1) титульный лист;

2) оглавление;

3) введение;

4) основная часть;

5) заключение;

6) библиографический список.

Во *введении* кратко обосновывается актуальность, цель и задачи работы. Введение занимает 2–3 страницы.

В *основной части* излагаются литературные источники, дается критический анализ взглядов ученых, отражается позиция автора работы, подкрепляемая соответствующими аргументами. Категорически не допускается механическое копирование текстов. При изложении тех или иных позиций и взглядов, высказанных в литературе, а также цитировании необходимо давать ссылки на соответствующих авторов с указанием номера источника, приведенного в библиографическом списке, и соответствующей страницы. Ссылки заключаются в квадратные скобки, например: [5, с. 12]. На каждый источник, приведенный в библиографическом списке, должна быть ссылка в тексте.

Основная часть делится на главы, состоящие из параграфов. Название главы должно быть четким, лаконичным и соответствовать ее содержанию. После каждого параграфа делается краткий вывод (1–2 фразы).

Реферат завершается небольшим *заключением*, в котором кратко излагаются основные выводы и положения, приведенные в основной части.

В *библиографическом списке* указывается перечень фактически использованных источников (не менее пяти), в том числе журнальные, газетные публикации, Интернетресурсы.

### **Требования к оформлению реферата**

1. Набор текста в редакторе Microsoft Word любой версии. Шрифт Times New Roman, размер шрифта – 14 через 1,5 интервал. Абзацный отступ – 1,25 см. Поля страницы: верхнее – 2 см, левое – 3 см, правое – 1,5 см, нижнее – 2 см. Выравнивание по ширине.

2. Страницы нумеруют арабскими цифрами. Титульный лист включают в общую нумерацию, но номер на нем не ставят. На последующих страницах номер проставляют на верхнем поле листа по центру.

3. Текст титульного листа печатается на отдельном листе и содержит наименование министерства (ведомства), в систему которого входит учебное заведение, название учебного заведения, факультета, кафедры, темы работы. Данные наименования располагаются по центру листа. С правой стороны листа указываются номер группы, инициалы и фамилия студента, ученая степень, должность, инициалы и фамилия научного руководителя. Внизу листа по центру указываются место и год написания работы.

4. Оглавление, напечатанное на отдельном листе, помещается после титульного листа и включает наименование глав, параграфов, а также основные пункты: введение, заключение, библиографический список с указанием номеров страниц.

5. Заголовки глав, название основных частей работы (введение, оглавление, заключение, библиографический список) печатаются заглавными буквами полужирным шрифтом, выравнивание по центру. Переносы слов не допускаются. Точку в конце заголовков не ставят.

6. Каждая часть работы (кроме параграфов) начинается с новой страницы.

7. Параграфы должны иметь порядковую нумерацию и обозначаться арабскими цифрами с точкой в конце. Номер состоит из номера главы и номера параграфа, например: 1.2. Название параграфа пишется с заглавной буквы полужирным шрифтом в центре страницы. Точка в конце названия параграфа не ставится.

8. В работе применяют только общепринятые сокращения и обозначения, например: т. е., т. д. и др.

9. Таблицы имеют порядковую нумерацию. Слово «Таблица» с указанием номера пишется с правой стороны, точка в конце не ставится. Под таблицей указывается название, расположенное по центру, например:

#### **Критерии оценивания рефератов.**

Оценкой «отлично» оценивается реферат, в котором соблюдены следующие требования: обоснована актуальность избранной темы; полно и четко представлены основные теоретические понятия; проведен глубокий анализ теоретических и практических исследований по проблеме; продемонстрировано знание методологических основ изучаемой проблемы; показана осведомленность о новейших исследованиях в данной отрасли (по материалам научной

периодики); уместно и точно использованы различные иллюстративные приемы примеры, схемы, таблицы и т. д.; показано знание межпредметных связей; работа написана с использованием терминов современной науки, хорошим русским языком, соблюдена логическая стройность работы; соблюдены все требования к оформлению реферата.

Оценкой «Хорошо» оценивается реферативная работа, в которой: в целом раскрыта актуальность темы; в основном представлен обзор основной литературы по данной проблеме; недостаточно использованы последние публикации по данному вопросу; выводы сформулированы недостаточно полно; собственная точка зрения отсутствует или недостаточно аргументирована; в изложении преобладает описательный характер

Оценка «Удовлетворительно» выставляется при условии: изложение носит исключительно описательный, компилятивный характер; библиография ограничена; изложение отличается слабой аргументацией; работа не выстроена логически; недостаточно используется научная терминология; выводы тривиальны; имеются существенные недостатки в оформлении.

#### **Контрольная работа**

Контрольная работа предназначена для углубления и расширения знаний по изучаемой дисциплине. Выполненная работа должна быть защищена студентом. Студенты, не выполнившие контрольную работу, к сдаче зачета не допускаются. Работа должна быть аккуратно оформлена в рукописном или печатном виде, удобна для проверки и хранения.

**Самостоятельные занятия по курсу** построены с целью углубления знаний, формирования навыков использования сформированных понятий, относящихся к проблематике исследования.

Самостоятельная работа восполняет недостаток собственной активности по осмыслению категорий, который характерен для лекционных занятий.

В рамках самостоятельной работы становится возможным осмыслить собственную научную деятельность в рамках курса. Самопознание выступает важной задачей при освоении курса.

Задачи самостоятельной работы:

1. Создать целостное представление о применении полученных во время аудиторных занятий знаний, умений, компетенций на практике.

2. Сформировать знания принципов планирования опытов.

### 3. Сформировать умения анализировать условия организации опыта.

### Создание портфолио.

Портфолио в переводе с итальянского означает "папка с документами". Портфолио позволяет учитывать результаты, достигнутые педагогом в разнообразных видах деятельности: учебной, творческой, методической, исследовательской.

Прежде чем сделанное портфолио начнет работать на Вас, необходимо уделить ему достаточно продолжительное время. Всё чаще и масштабнее портфолио применяется в электронном виде. Используя данный тип портфолио в Интернете, увеличиваются шансы на получение предложений от работодателя. Каждый заказчик, прежде чем обратиться к конкретному исполнителю и сделать заказ, принимает решение опираясь на примеры портфолио созданные этим автором ранее.

Поскольку во многих сферах деятельности достаточно высокая конкуренция, рекомендуется не только наполнять портфолио достойными примерами, но и придерживаться презентабельного вида. Портфолио должно подчеркивать умения и навыки студентов.

### 11. Особенности организации образовательного процесса по дисциплине для инвалидов и лиц с ограниченными возможностями здоровья

Реализация дисциплины для лиц с ограниченными возможностями здоровья осуществляется с учетом особенностей психофизического развития, индивидуальных возможностей и состояния здоровья таких обучающихся.

Для маломобильных групп населения имеется необходимое материальнотехническое обеспечение (пандусы, оборудованные санитарные комнаты, кнопки вызова персонала, оборудованные аудитории для лекционных и практических занятий)

Для адаптации программы освоения дисциплины используются следующие методы:

- Для лиц с нарушениями слуха используются методы визуализации информации (презентации, использование компьютера для передачи текстовой информации и др.)
- Для лиц с нарушениями зрения используются такие методы, как увеличение текста и картинки (в программах Windows), программы-синтезаторы речи, в том числе в ЭБС.

Форма проведения текущей и промежуточной аттестации для инвалидов и лиц с ограниченными возможностями здоровья устанавливается с учетом индивидуальных психофизических особенностей (устно, письменно на бумаге, письменно на компьютере, в форме тестирования и т.п.), при необходимости выделяется дополнительное время на подготовку.

### **12. Порядок утверждения рабочей программы**

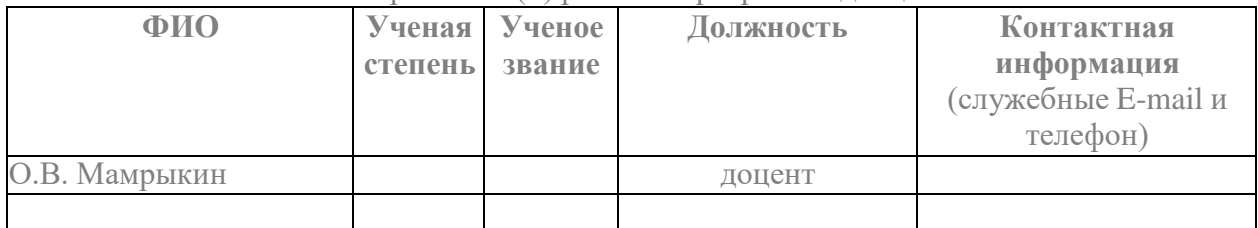

### Разработчик(и) рабочей программы дисциплины

## *Экспертиза рабочей программы*

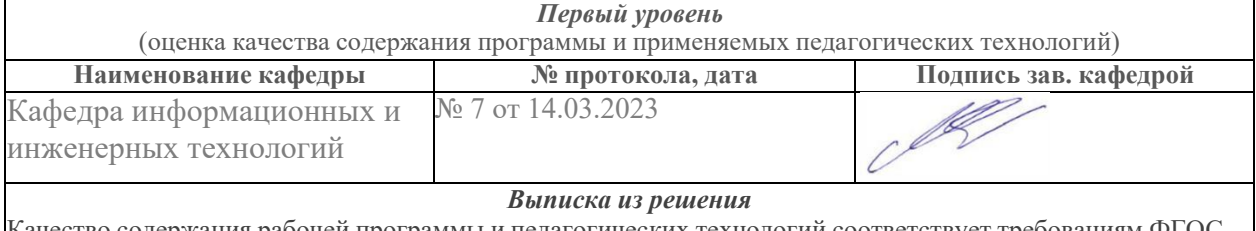

Качество содержания рабочей программы и педагогических технологий соответствует требованиям ФГОС. Рабочая программа рекомендована для использования в учебном процессе.

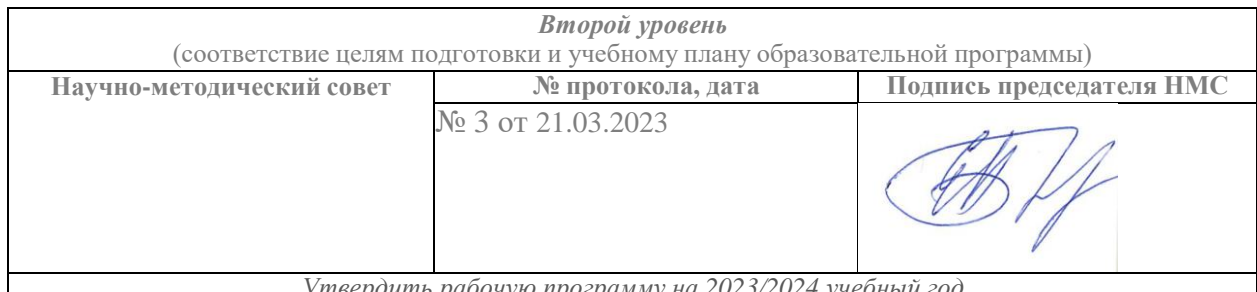

*Утвердить рабочую программу на 2023/2024 учебный год*

### *Утверждение рабочей программы дисциплины*

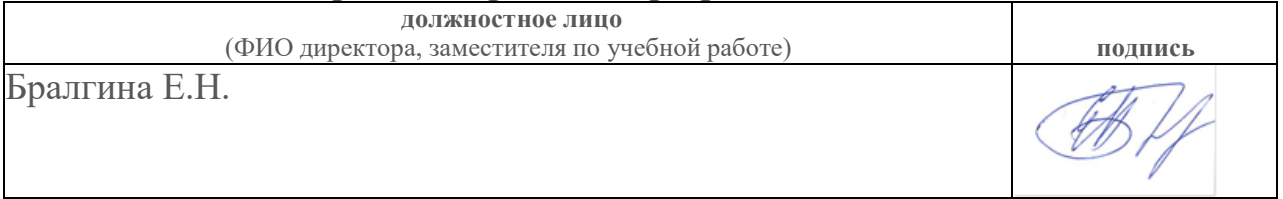